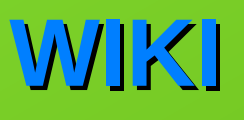

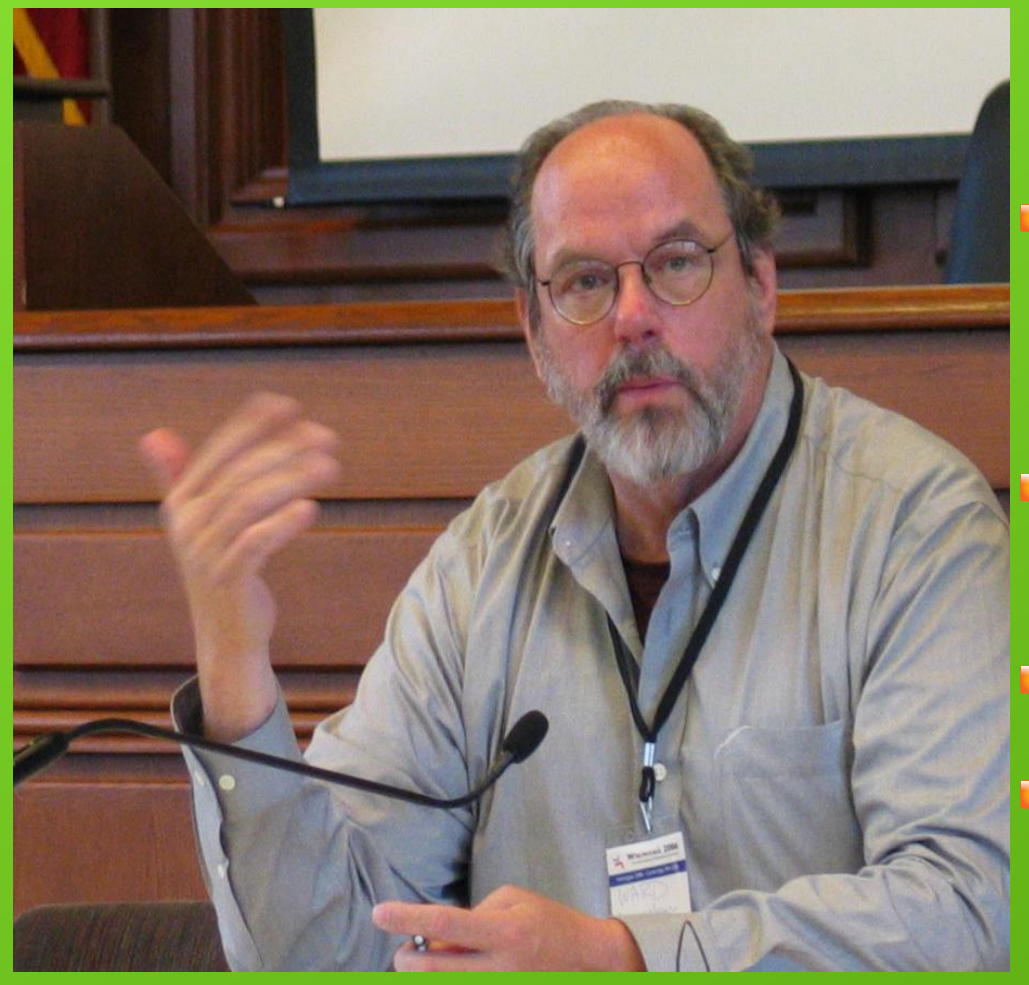

### **Un outil informatique créé par Ward Cunningham en 1995,**

- **Wiki-wiki : aller vite en hawaïen,**
- **Outil collaboratif,**
- **Mediawiki : le logiciel wiki utilisé par wikipédia.**

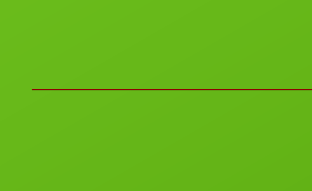

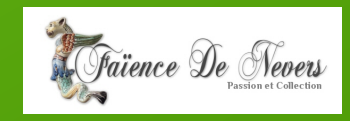

## **Petite histoire**

**Jimmy Wales** (*Jimbo)* financier ayant fait fortune envisage la création d'une encyclopédie en ligne (Nupédia)

Engage **Larry Sanger** qui propose en **2001** d'utiliser wiki pour faire participer les lecteurs aux articles (qui seraient ensuite mis dans Nupedia...)

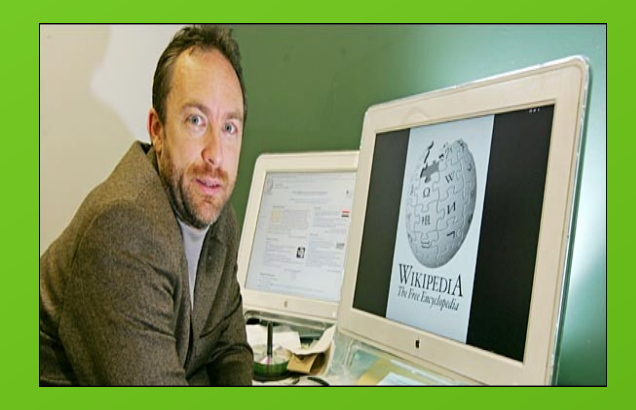

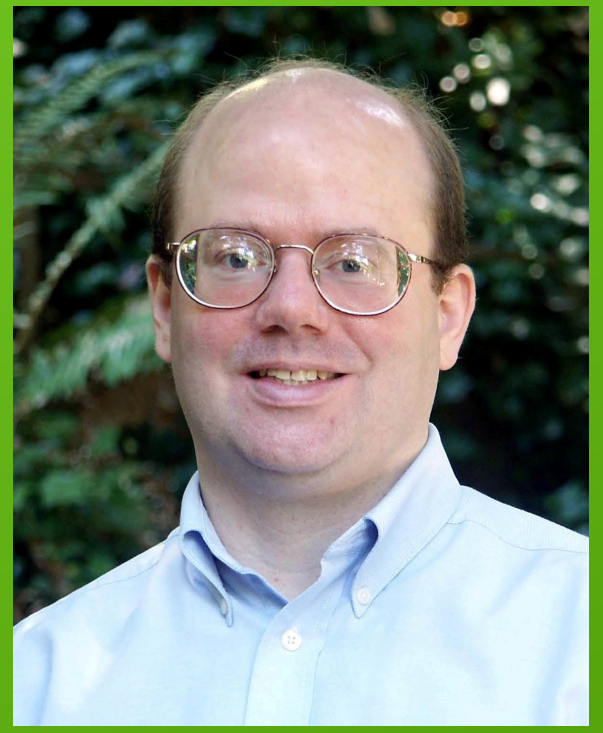

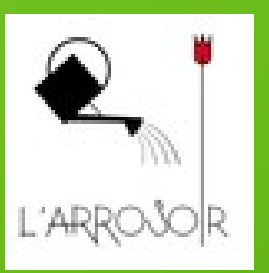

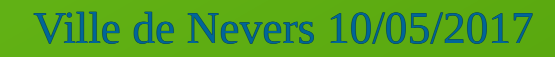

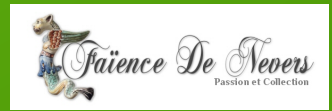

### **De Nupedia à Wikipedia (1/2)**

Nupedia (2000)

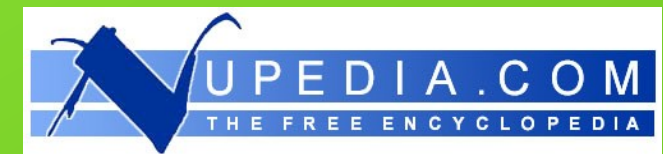

– Fondateurs : **Jimmy Wales** et **Larry Sanger** (Portail Bomis)

– Objectif : 1ère encyclopédie libre sur internet, à disposition du plus grand nombre (prédécesseurs : Universalis, Encarta, le Quid, Britannica…)

- Modèle éditorial calqué sur l'édition traditionnelle :
- ➔ Recrutement des auteurs conditionné par la possession d'un doctorat
- ➔ Processus de validation basé sur 7 étapes

 *Assignment -- Finding a lead reviewer -- Lead review -- Open review -- Lead copyediting -- Open copyediting -- Final approval and markup*

– Résultats :

- ➔ En 2 ans...24 articles validés et 74 autres en développement
- ➔ Fermeture définitive en sept. 2003 (après un an d'inactivité)

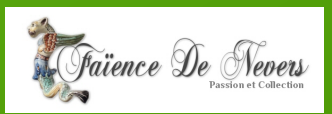

### **De Nupedia à Wikipedia (2/2)**

#### Wikipedia (janvier 2001) :

– En parallèle, idée d'expérimenter un mode de fonctionnement plus ouvert, facilitant la production collaborative et décentralisée des articles – Au départ, pas de règles précises, pas de position idéologique .., plutôt une « anarchie » bon enfant, et un consensus implicite, autour d'un noyau dur de 200 personnes en provenance de Nupedia – Premières règles qui deviendront les pivots inamovibles du projet : Principes fondateurs

- 1. Wikipédia est une encyclopédie
- 2. Contenu libre
- 3. Neutralité de point de vue
- 4. Savoir-vivre
- 5. Sinon, pas de règles définitives (Wikipedia:Ignore all rules)

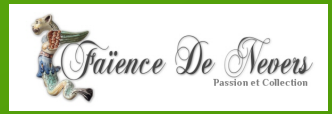

## **L'arrosoir – Faïencerie Montagnon**

- *01 Wikipedia et les autres projets Wikimedia,*
- *02 Qu'est-ce que Wikipedia,*
- *03 Quel contenu réutiliser et publier ? Intérêt ? Freins ?*
- *04 Ce que Wikipedia n'est pas,*
- *05 Principes fondateurs,*
- *06 Comment contribuer : discussion modifier modifier le code – bac à sable – historique – bistro – utilisation – syntaxe wiki – Oracle,*
- *07 Droit d'auteur Licence Creative Commons,*
- *08 Importer une image,*
- *09 Open Source Ticket Request (OTRS) Kiwix (sorite pdf),*
- *10 Conclusion Questions diverses.*

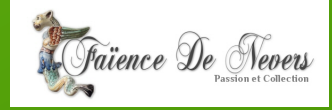

### **La Wikimedia Foundation**

- Organisation américaine à but non lucratif
- Promouvoir la croissance et le développement de projets contenant du savoir
- En distribue publiquement et gratuitement le contenu

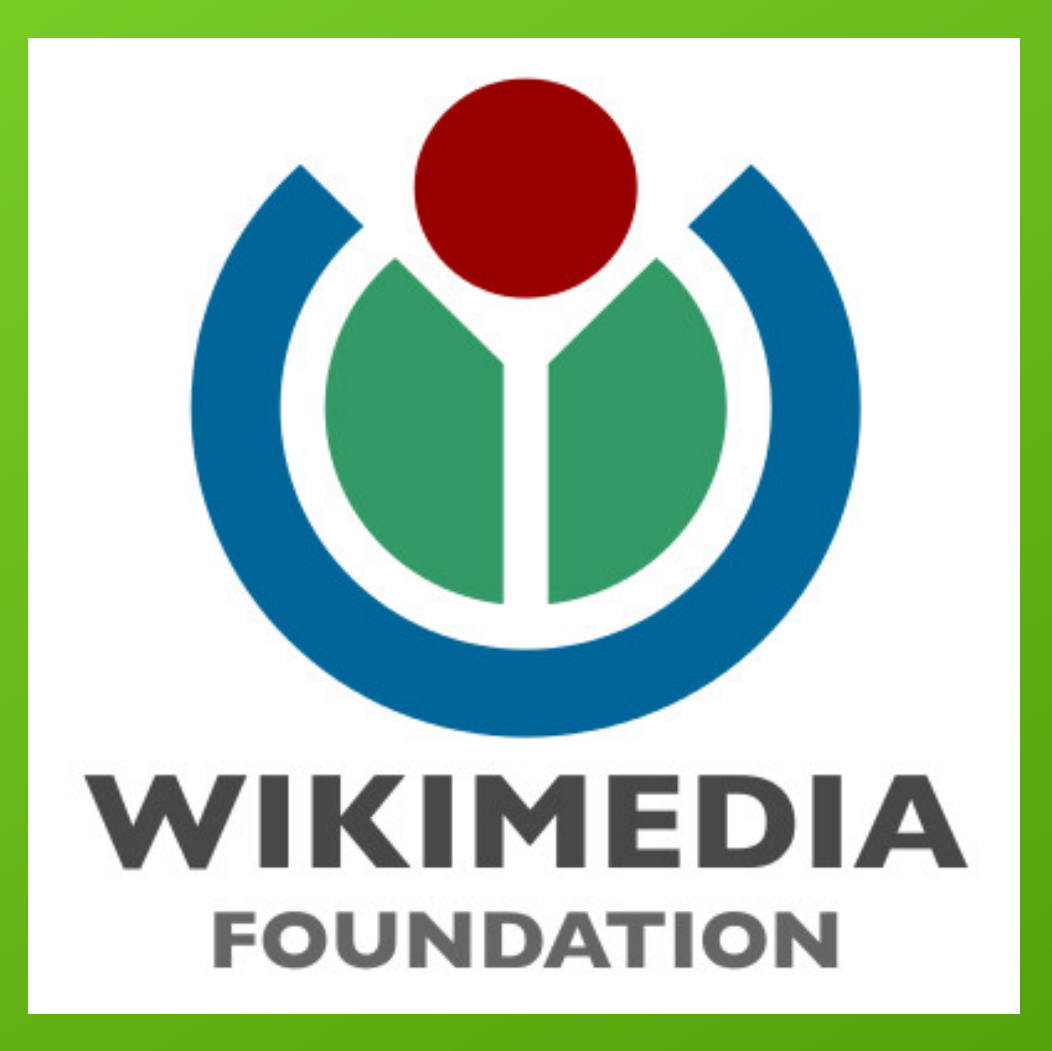

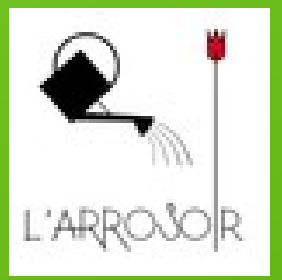

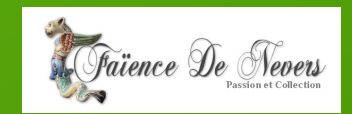

### **La Wikimédia Foundation**

Héberge toutes les Wikipédia et tous les autres « projets frères »

Possède les marques (« Wikipédia » & cie) mais pas le contenu

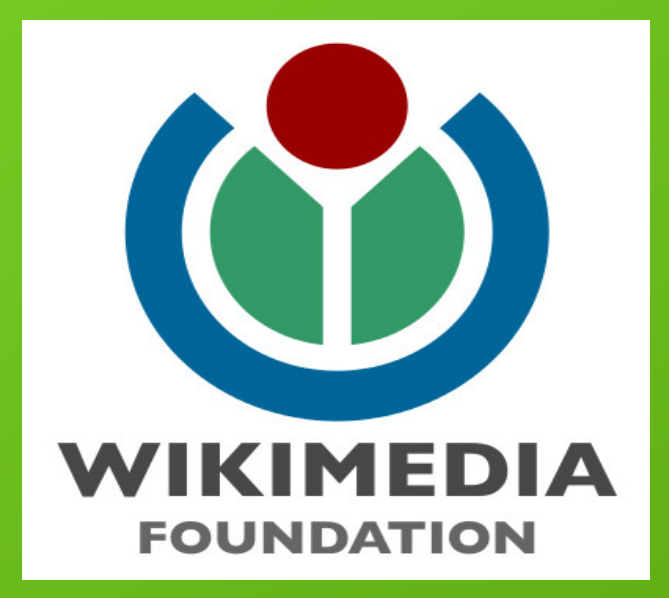

Fédère un réseau de chapitres nationaux Indépendants (dont Wikimédia France)

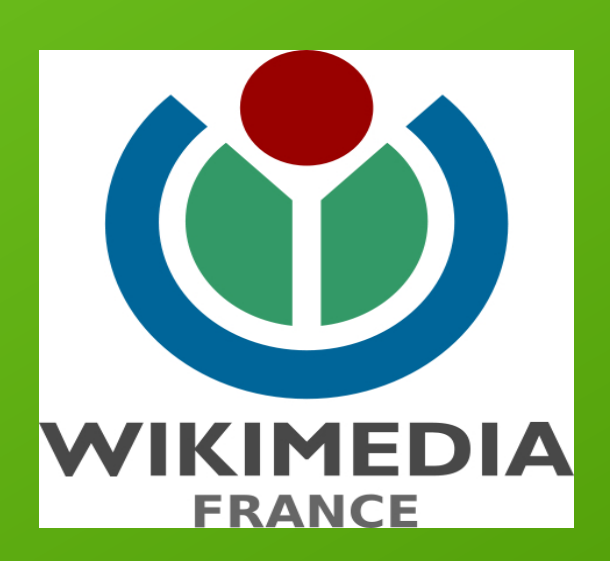

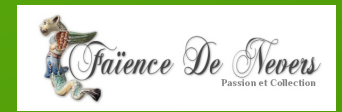

#### **Une Fondation - des Projets**

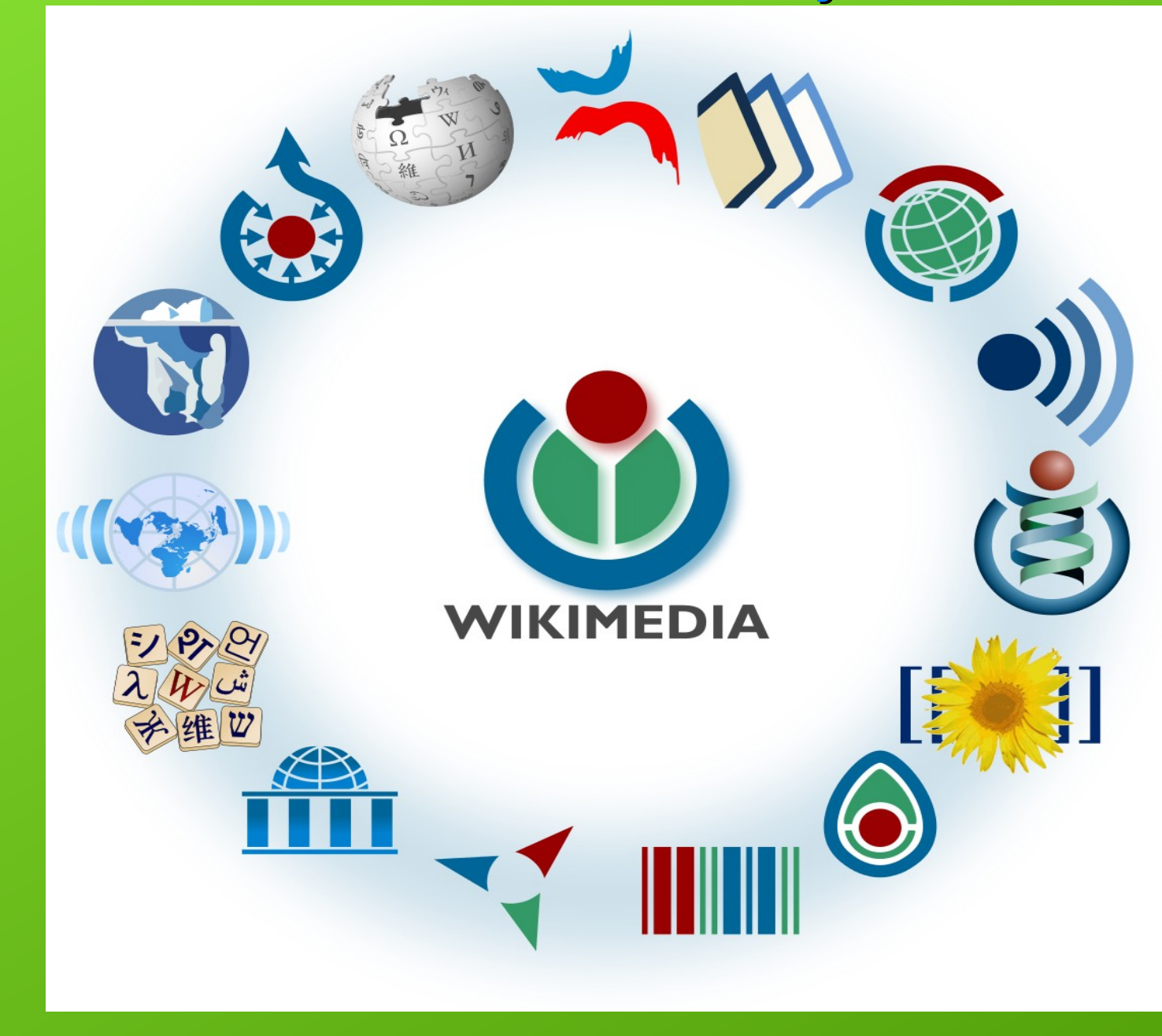

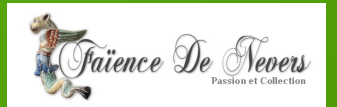

# Wikimedia France en 2015

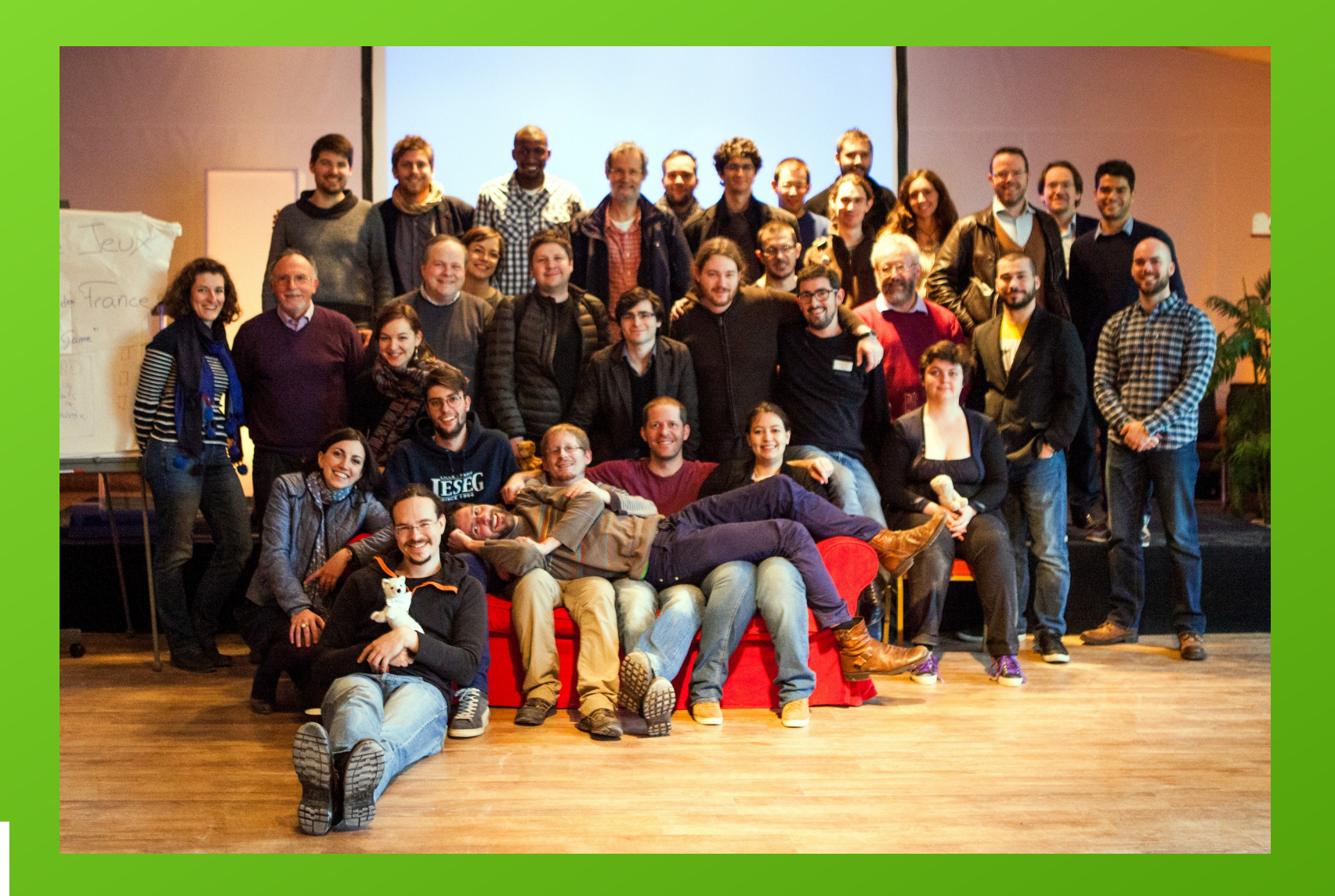

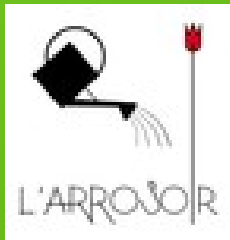

### Les sites les plus visités du web

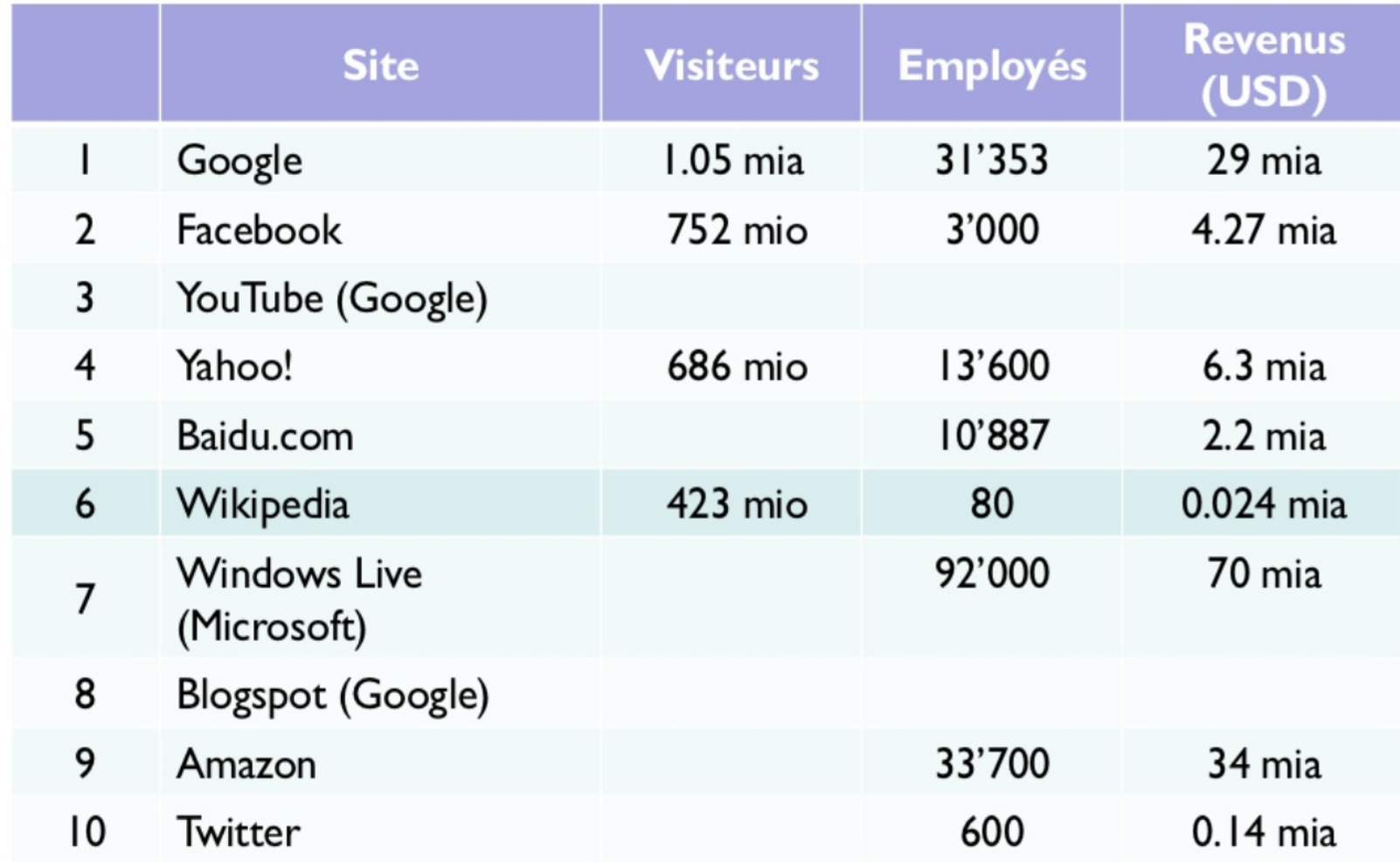

Sources: Alexa.com, Wikipedia, Facebook, SEC.

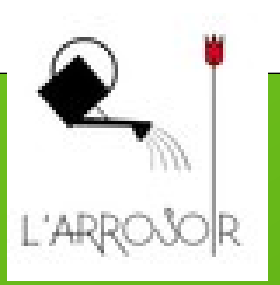

**Quels contenus textuels ?**

Biographies, histoire & géographie, notices (monuments, œuvres, etc.), culture populaire, sports...  $\Rightarrow$  Wikipédia

**Définitions**  $\Rightarrow$  Wiktionnaire

Textes numérisés relus  $\Rightarrow$  Wikisource

**Citations**  $\Rightarrow$  Wikiquote

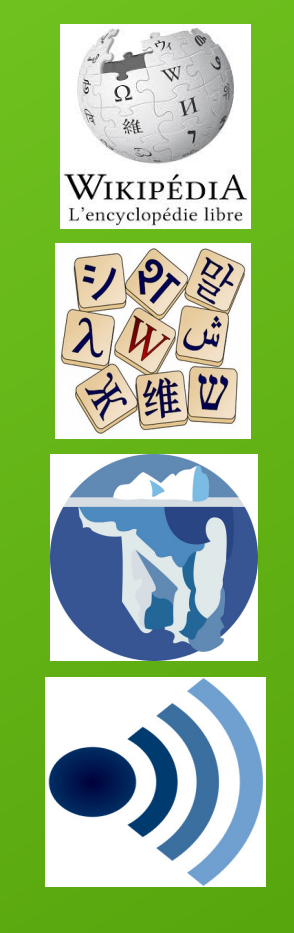

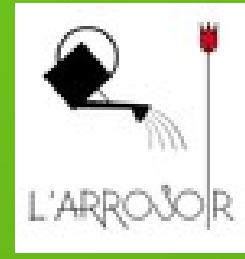

**Wikipédia en français**

### Près de 2 millions d'articles (avril 2017)

Sixième site le plus consulté en France

22,5 millions de visiteurs mensuels

3,1 millions de visiteurs quotidiens

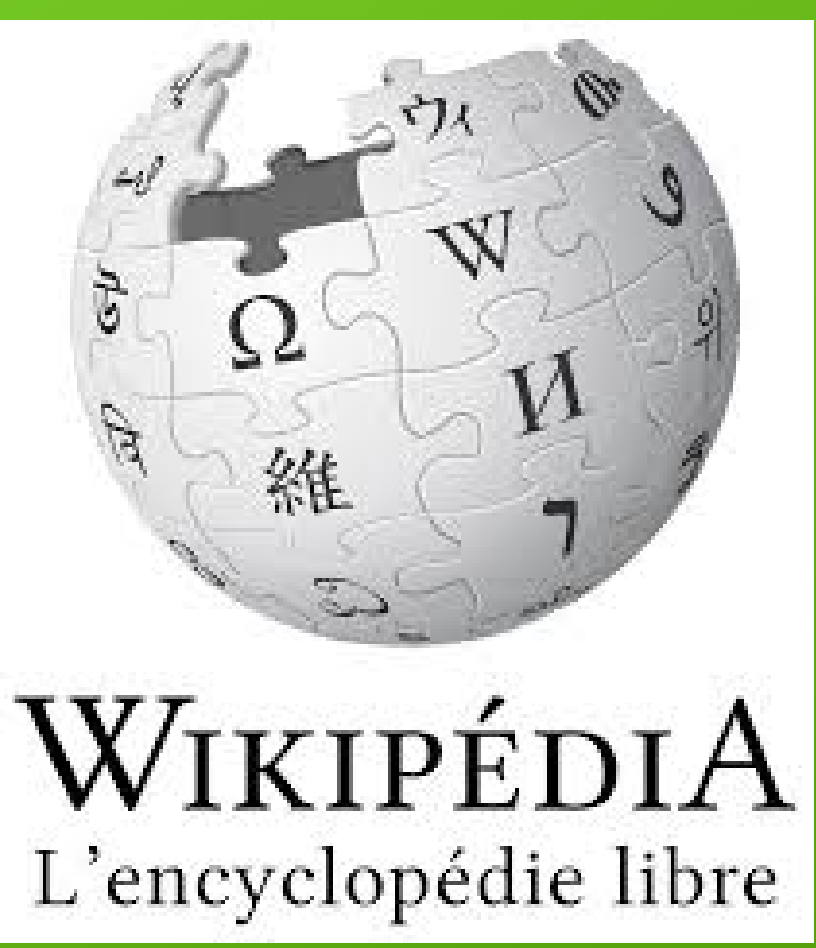

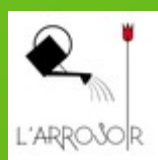

#### **Wikipédia sur papier**

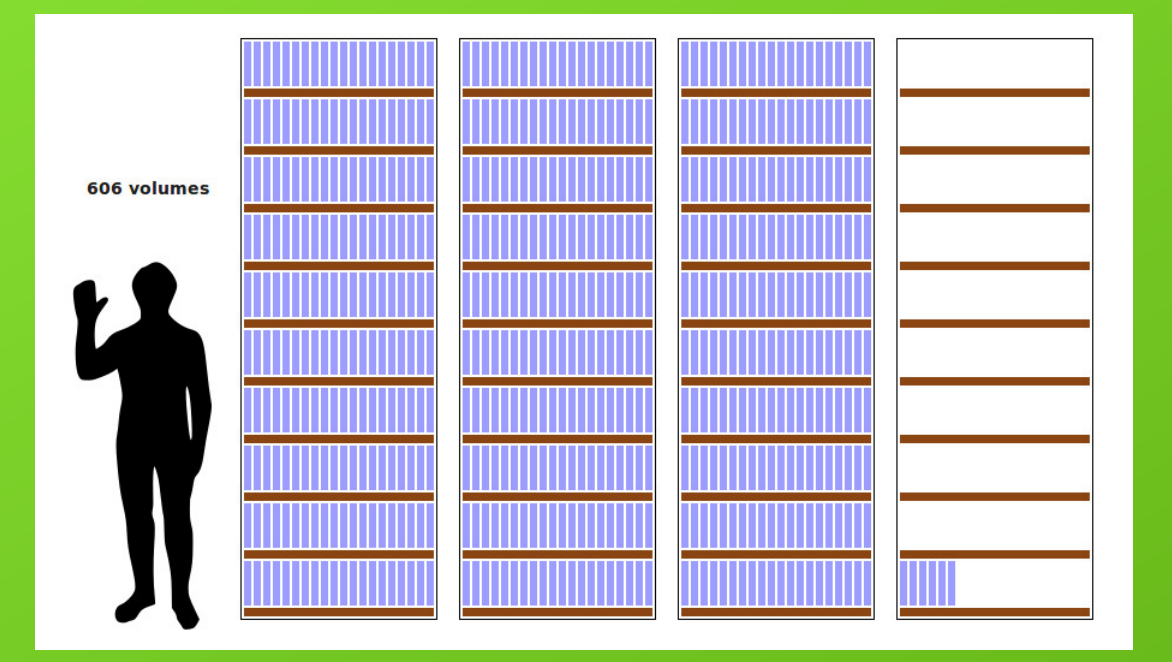

32 volumes

Imprimé dans une taille de Volumes de l'Encycopaefia Brittanicus, voici la taille :

#### 606,8 volumes

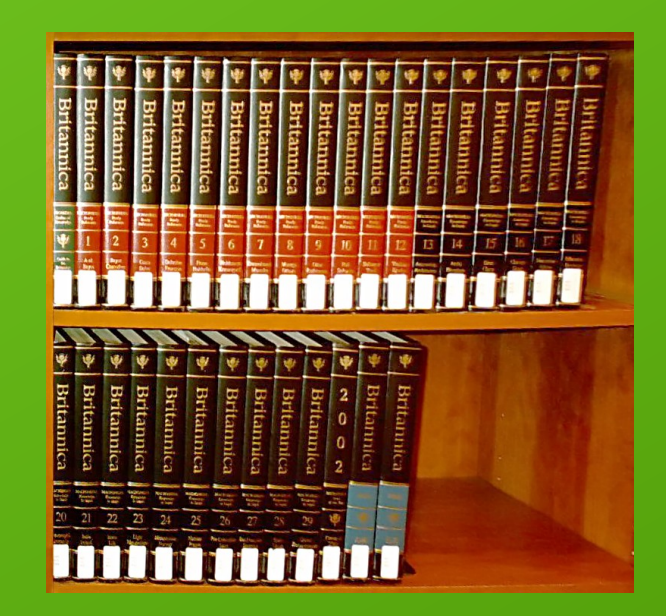

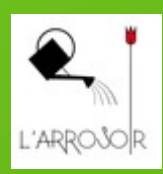

## **Wikipédia dans le monde**

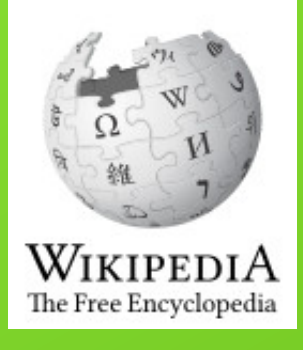

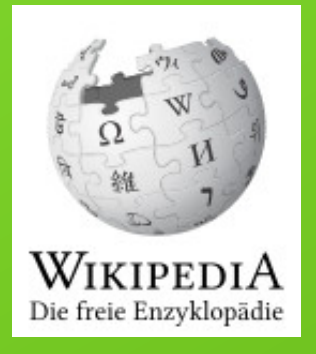

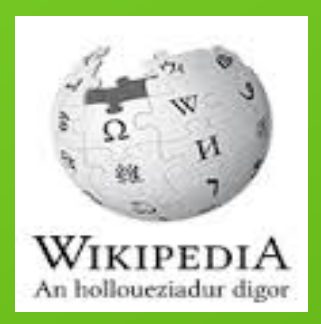

5 339 000 articles en anglais

2 034 000 en allemand

54 000 en breton

285 variantes linguistiques toutes différentes

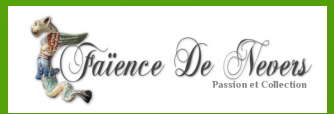

**Principes fondateurs pour rédiger collectivement, communs à toutes les versions**

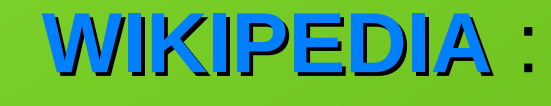

- *est une encyclopédie,*
- *recherche la neutralité de point de vue,*
- *est publiée sous licence libre,*
- *respecte les règles de savoir vivre,*
- *n'a pas d'autres règles.*

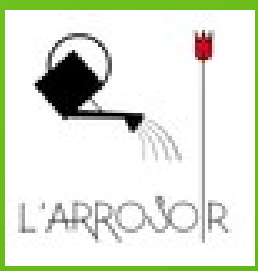

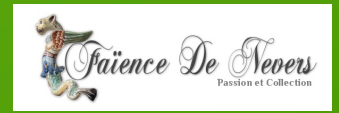

# **Neutralité**

- *présenter tous les points de vue pertinents,*
- *la neutralité n'est pas un point de vue intermédiaire,*
- *ni un point de vue particulier,*
- *ne permet pas de dire que tous les points de vue se valent,*
- *les citations et attributions des idées sont nécessaires à la neutralité,*
- *liste des articles non neutres,*
- *discussion François Asselineau.*

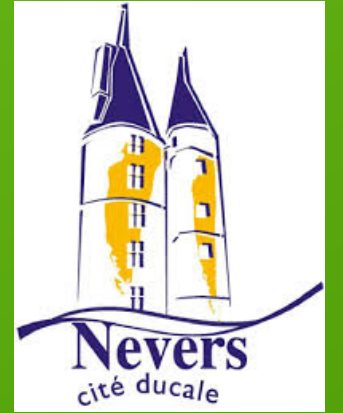

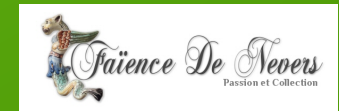

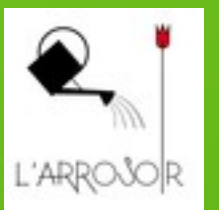

# **Fiabilité**

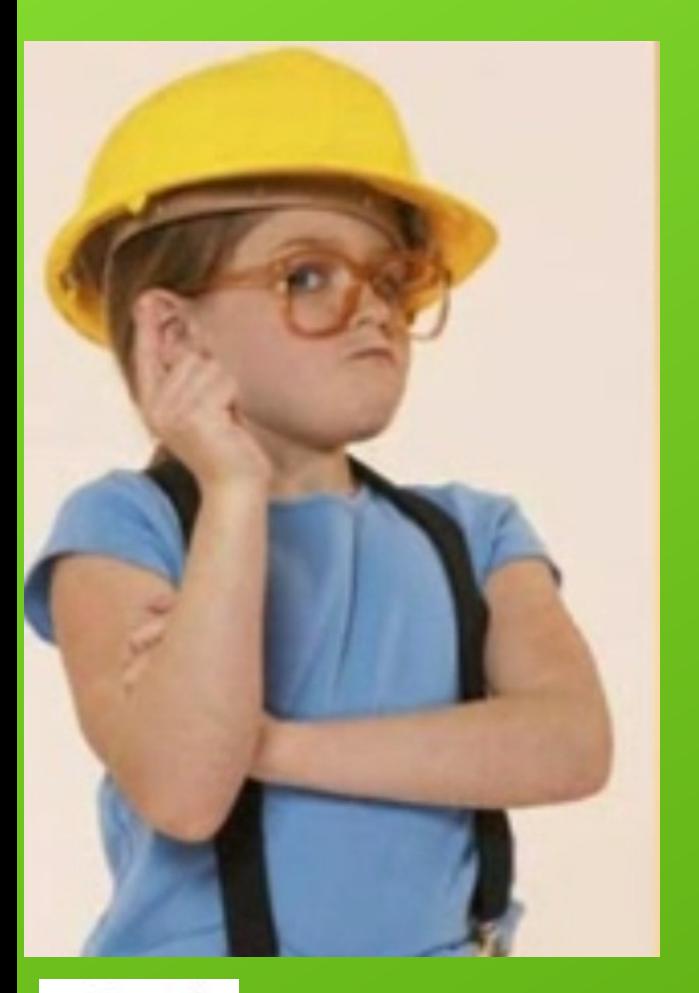

- *Étude de comparaison Nature entre Wikipédia et Encyclopedia Brittanica (2006)*
- *l'Auteur et l'autorité*
- *Le regard de la communauté*
- *Et de*

 *ses anges gardiens*

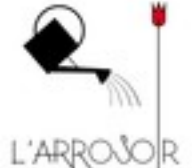

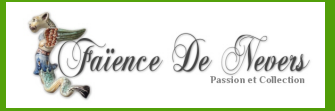

# **Comment évaluer la fiabilité d'un article de Wikipédia ?**

● Aucun article de Wikipédia, ni d'aucune autre source, ne peut avoir un contenu fiable à 100 %

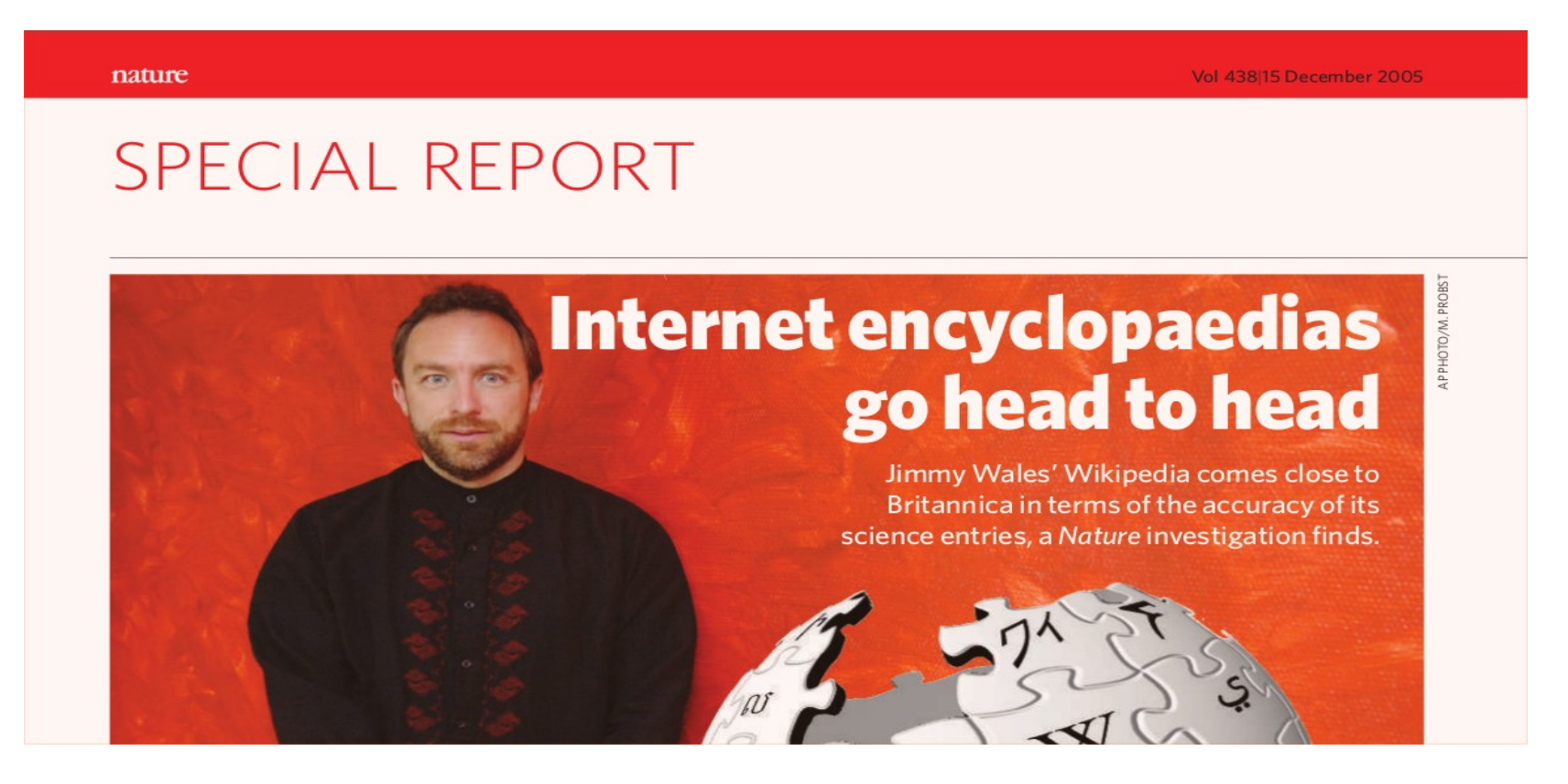

Faïence De Never

# **Ce que Wikipedia n'est pas**

- *Un groupe de discussion, ni un forum de discussion, ni un site de chat,*
- *Un ensemble de définitions de termes usuels, ni un dictionnaire*
- *Des listes de définitions*
- *Un guide d'usage de la langue*
- *Un guide d'usage des termes informatiques*
- *Des essais personnels*
- *De la propagande ou de la promotion*  $\Rightarrow$
- *Un recueil de citations ou d'aphorismes (cf : Wikiquote)*
- *Une encyclopédie française, mais une encyclopédie francophone*
- *Une collection de liens externes*
- *Un journal ou une référence d'actualité*
- *Un champ de bataille*
- *Un support publicitaire gratuit*
- *Une boule de cristal*
- *Un médecin*
- *Une expérience politique*  $\Rightarrow$

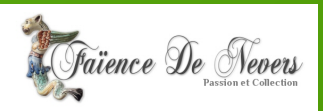

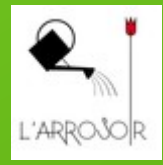

**Comment fonctionne Wikipédia ? Une encyclopédie écrite par des bénévoles** *n'importe quel internaute peut créer un nouvel article ou modifier un article existant,* Modifier

- *Les contributeurs sont anonymes,*
- *Chacun contribue s'il le veut, quand il veut, sur le sujet qu'il souhaite,*
- *Aucune modification n'est définitive (voir historique),*
- *Un article est souvent le fruit de milliers de contributions apportées par des centaines de bénévoles.*

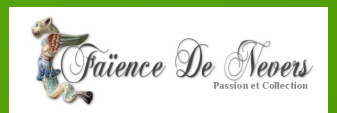

## **Rédiger/Modifier**

Pas besoin de montrer patte blanche pour créer un article

ouverture à tous les savoirs

 $\blacktriangleright$  ou anti-élitisme ?

Tout lecteur peut modifier

préserver la cohérence et la crédibilité

rôle du « *bon samaritain* » (étude de Dartmouth 2007)

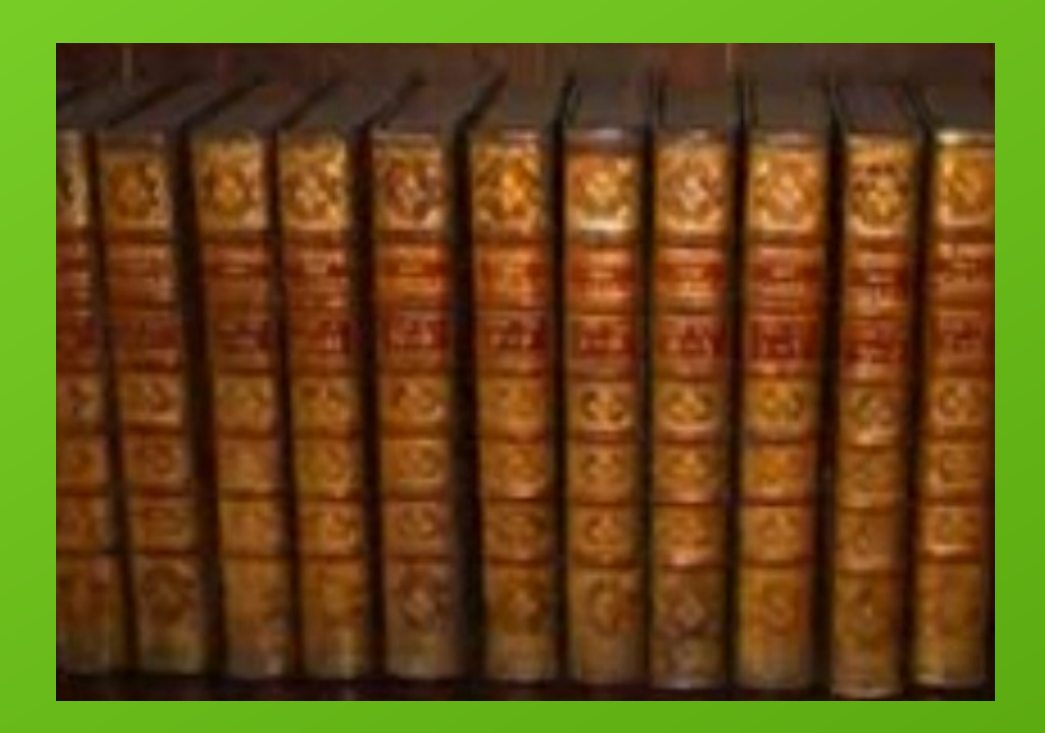

#### **Bac à sable**

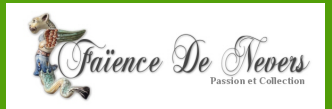

# **Comment fonctionne Wikipédia ?**

**Des règles pour encadrer le travail des bénévoles**

- **Critères d'admissibilité des articles :**
- ➔ *Wikipédia, à la différence d'une encyclopédie papier, n'a pas de taille limitée ; mais toute information n'est pas « encyclopédique »*
- ➔ *permettent de s'assurer de la notoriété du sujet et de l'existence de sources secondaires à son sujet*
- **Neutralité de point de vue (NPOV)**
- **Pas de violation du droit d'auteur d'autrui**
- **Pas de travail inédit**

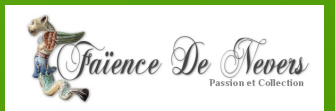

# **Production coopérative**

- *Impossible sans la mobilisation de milliers d'usagers*
- *Construction d'un bien qui dépasse chaque intervenant*
- *Règles de fonctionnement (et outils/personnes) pour la mise en œuvre*

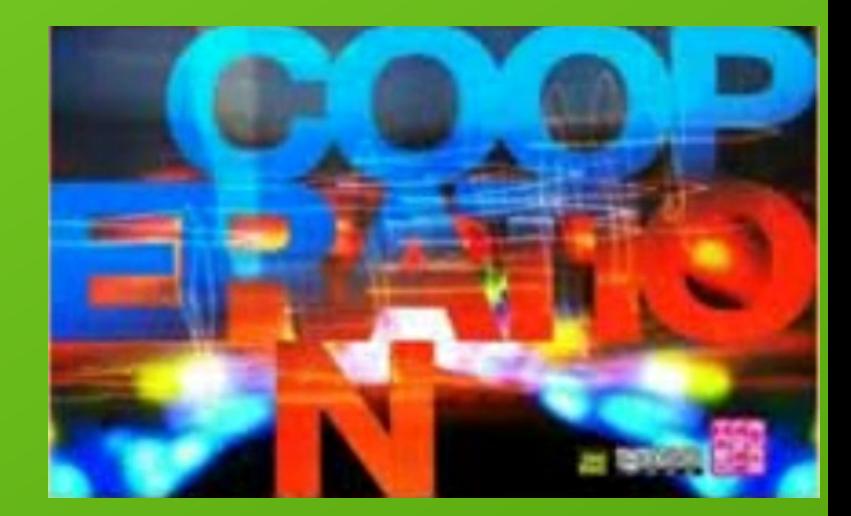

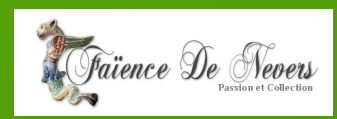

# **Comment fonctionne Wikipédia ?**

### **Des outils pour éviter les conflits**

*- page de discussion de l'article ou du contributeur, - wikipompiers, Comité de pilotage.*

**Des outils pour éviter les « vandalismes » et les insertions fausses**

- *page des modifications récentes,*
- *liste de suivi,*
- *possibilité de bloquer un utilisateur,*
- *possibilité de protéger un article.*

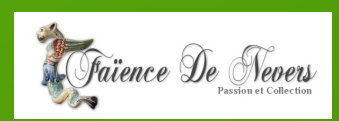

# **Sabotage**

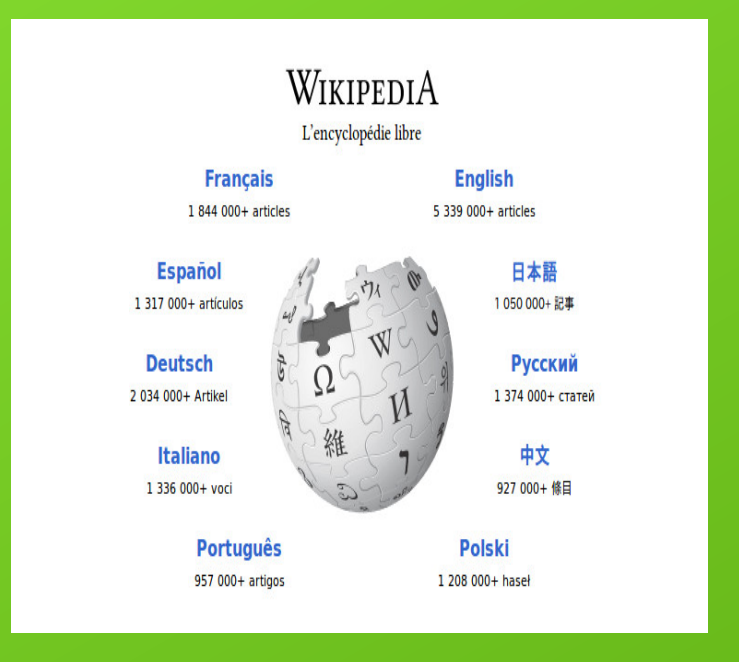

- *Il faut que cela prenne plus de temps de saboter un article qu'à la communauté de le remettre en place,*
- *Anonymat relatif* 
	- *vérification de l'adresse IP*
- *Rôle d'une communauté de vérificateurs*

 *pas de biens communs sans règles de gouvernance*

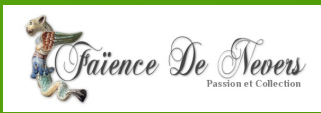

### **La page des modifications récentes**

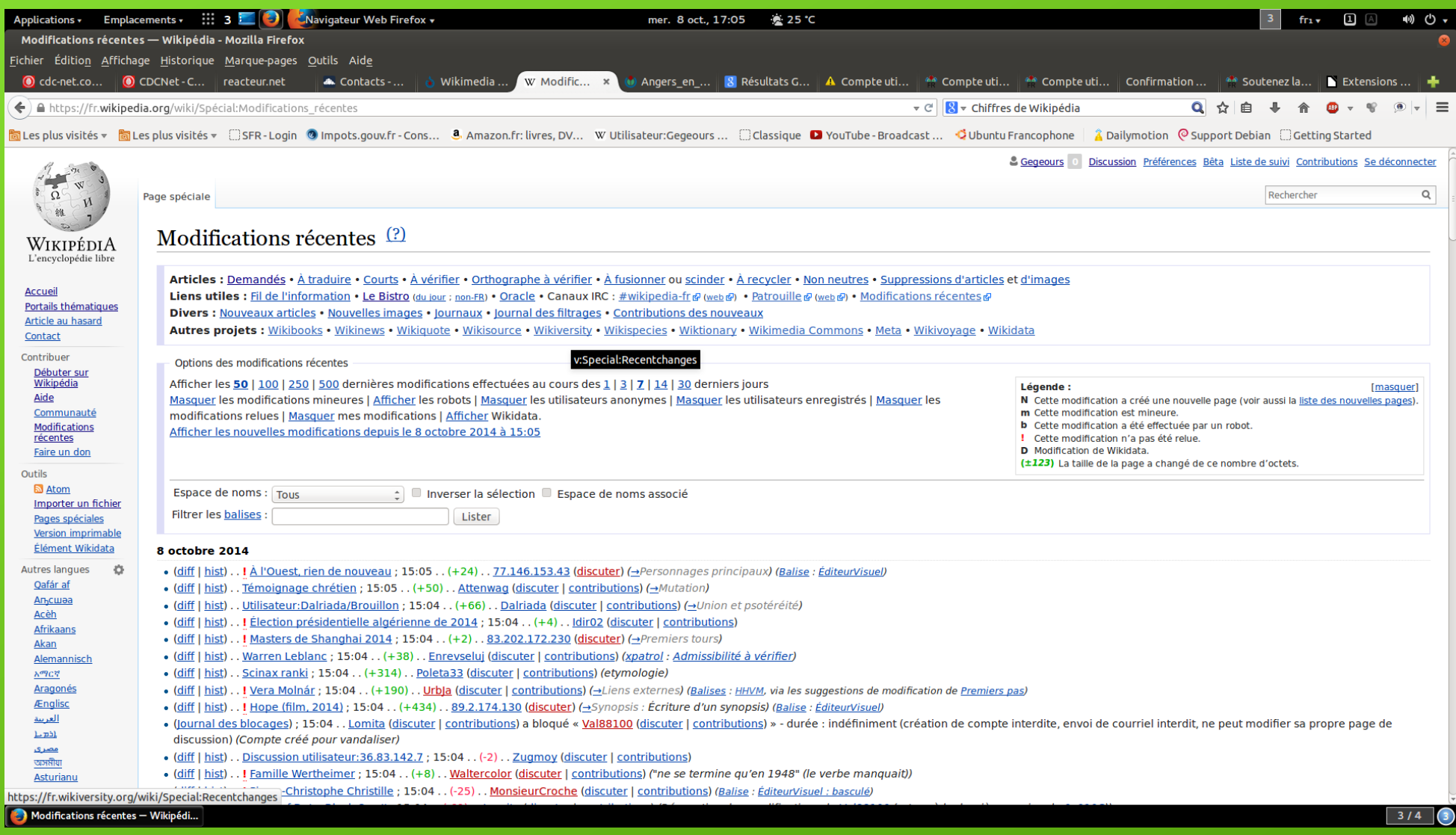

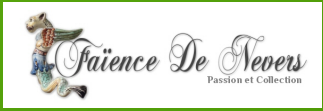

# **Et l'éducation populaire ?**

**Partage d'un certain nombre de valeurs**

- *éducation tout au long de la vie,*
- *développement personnel du contributeur,*
- *valorisation du travail de chacun,*
- *travail collaboratif,*
- *culture qui ne se limite pas à celle d'une élite,*
- *logique horizontale et non verticale.*

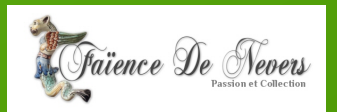

# **Wikipédia : un moyen d'accès pour tous à la connaissance**

- **Une réponse aux obstacles économiques et techniques**
- **Une réponse aux obstacles culturels**
	- *volonté de vulgarisation scientifique,*
	- *les liens internes permettent de se référer à d'autres articles si nécessaires,*
	- *280 langues, dont beaucoup ne possédaient pas d'encyclopédie.*
- **Une réponse aux obstacles spaciaux**
	- *internet permet l'accès (certes inégal) à wikipédia de partout,*
	- *confrontation de plusieurs sources, parfois dispersées.*
- **Une réponse aux obstacles temporels**
	- *ni une connaissance figée comme dans un livre,*
	- *ni des actualités sans vue d'ensemble comme dans un journal.*

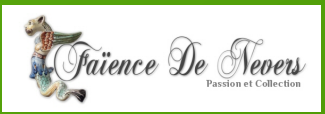

# **Comment utiliser Wikipédia dans le cadre de l'éducation populaire ?**

● **Variable selon le public visé**

*- éducation à l'utilisation de l'encyclopédie qui, grâce à ses ressources colossales, permet l'appropriation d'un contenu considérable,*

*- éducation aux médias, à l'utilisation, à l'analyse et à la confrontation des sources,*

*- apprentissage de la contribution.*

• De multiples actions en cours au sein de l'Éducation **nationale et de l'enseignement supérieur**

**-** *bientôt avec l'éducation populaire ?*

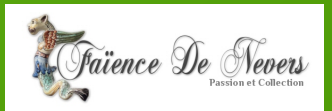

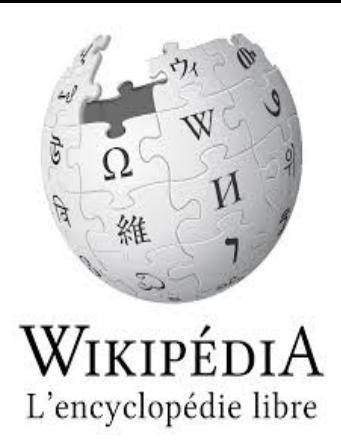

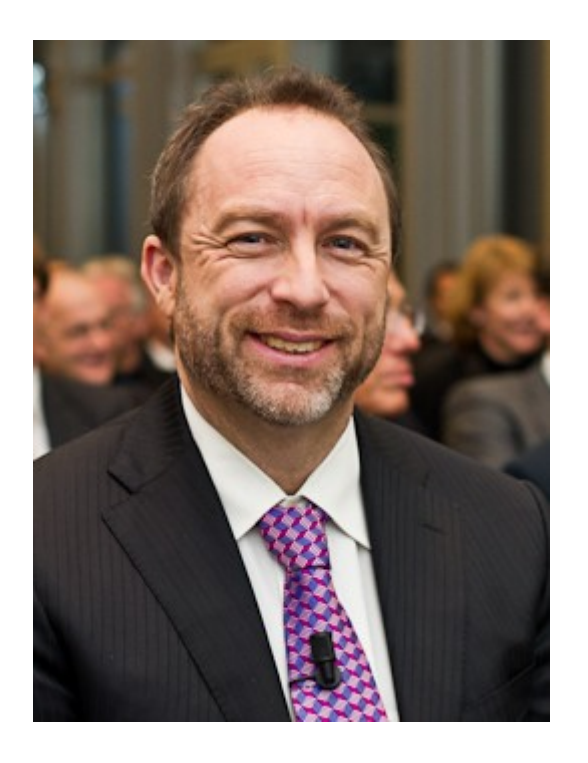

# « *Imaginez un monde dans lequel chaque personne aurait librement accès à l'ensemble des connaissances humaines. Voilà ce que nous faisons »*

Jimmy Wales, fondateur de Wikipédia

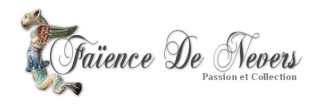

# **Les sources**

1d S. E. Malawista. 1978. Erythema chronicum lemiologic evidence for a tick vector. Am J Epidemiol

J. A. Hardin, S. Ruddy, W. Askenase, and W. A. icum migrans and Lyme arthritis. The enlarging d 86:685-698.

D. R. Snydman, R. E. Shope, W. A. Andiman, M. R. ne arthritis: an epidemic of oligoarticular arthritis in necticut communities. Arthritis Rheum 20:7-17 Med Clin North Am 2002:86:239-60

ralysie par les Tiques. in Le journal de médecine de

lan and animals Parasitology, vol. VII, nº 1, may 14,

Sheep and man following bites of Dermaceutor 913, p. 283-297., avec bibliographie d'auteurs

of Tick Paralysis in Australia. Parasitology, vol. VII,

G, Hayes SF, Benach JL, Grunwaldt E, Davis JP. Lyme sis ? Science 1982;216:1317-9.

\. Rudzinska, A. Spielman, S. R. Telford, J. Piesman, penetration of the Lyme disease spirochete Borrelia salivary tissues of Ixodes dammini ; Revue

- 71. 1 (en)Zhioua E, Gern L, Aeschlimann A, Sauvain MJ, Van der LS, Fahrer H. « Longitudinal study of Lyme borreliosis in a high risk population in Switzerland. » Parasite 1998:5:383-6.
- 72. 1 (en)Steere AC, Taylor E, McHugh GL, Logigian EL. The overdiagnosis of Lyme disease. JAMA 1993;269:1812--6.
- 73. 1 (en) Elston, D.A., Moss, R., Boulinier, T., Arrowsmith, C. et Lambin, X. (2001). Analysis of aggregation, a worked example: numbers of ticks on red grouse chicks. Parasitology 122, 563-569.
- 74. 1 Pérez-Eid, C. (2007). Les tiques. Identification, biologie, importance médicale et vétérinaire, Paris: Lavoisier, 314 p.
- 75. 1 | M Lindenmayer, D Marshall, and A B Onderdonk. Dogs as sentinels for Lyme disease in Massachusetts. American Journal of Public Health November 1991: Vol. 81, No. 11, p. 1448-1455. doi: 10.2105/AJPH.81.11.1448
- 76.  $\triangle$  Lin T, Olivian page(s) are L.; Genetic diversity of the outer surface protein C gene of southern Borrowstes and its possible epidemiological, clinical, and pathogenetic implications. ; J Clin Microbiol. 2002 Jul;40(7):2572-83. (Résumé & [archive])
- 77. 1<sup>a, b et c</sup> Evison J, Aebi C, Francioli P, Péter O, Bassetti S, Gervaix A, Zimmerli S, Weber R, « Diagnostic et traitement de la borréliose de Lyme chez l'adulte et l'enfant : recommandations de la Société suisse d'infectiologie : Borréliose de Lyme 1<sup>re</sup> partie : épidémiologie et diagnostic [Lyme disease Part I: epidemiology and diagnosis] », Rev Med Suisse, vol. 2, nº 60, 2006, p. 919-24. (PMID 16673723, lire en ligne & [archive] [html]) modifier
- 78. 1 <sup>a, b et c</sup> (de) Petra Gutmann, « Borreliose: Natürliche Therapie », A. Vogel newsletter, Teufen « 9. Heilpflanzen, die helfen », 2014 (lire en ligne & [archive] [Zecken, Borreliose, FSME: Informationen über Begriffe und Behandlung von Lyme

Baver M. Rothfuss 9 for Borrelia burgdo **College of Rheumat** 

- 136. 1 (en) Eshoo MW, ( Soloski MJ, Ecker D genotyping of Borr disease » PLoS One
- 137. 1<sup>a et b</sup> (ru) Kufko I Lyme borreliosis by Klin Lab Diagn. 199
- 138. 1 (en)Steere AC. « 2668764 @ [archiv
- 139. 1 (en) Steere AC, B Lyme arthritis: epid 1978;108(4):312-2
- 140. ↑ Dournon E, Asso France), C.P. Hémai
- 141. 1 (en) Hengge UR, borreliosis. » Lance
- 142. 1 (en) Cimperman study » Wien Klin V 10666809 @ [archi meningitis frequen additional neurolog first year after anti

#### Ouvrages d'analyse, journaux de référence, sources officielles ; principe de la **source secondaire**

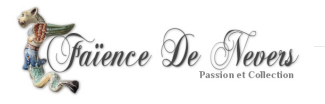

**Page de discussion**

#### Pour travailler ensemble, évaluer, discuter, suggérer

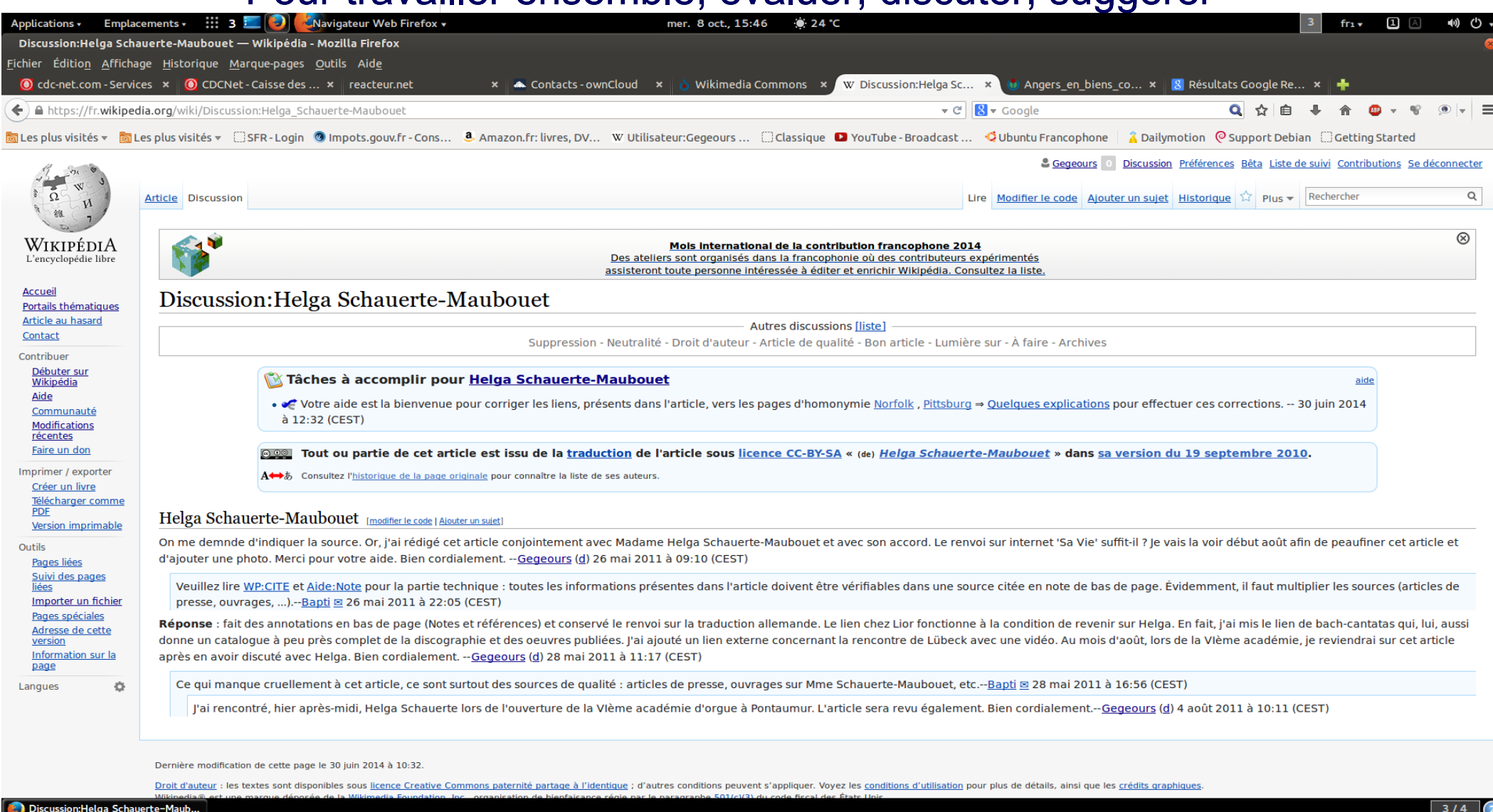

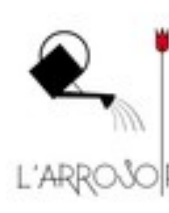

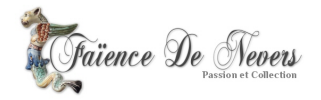

### **Les bandeaux** avertir le lecteur, inciter les contributeurs

**FIGULVON** 

C'est à partir de la fin de l'été ou à l'automne 1943<sup>[réf. nécessaire]</sup> que François Mitterrand entre en résistance Sicherheitsdienst et la Milice.

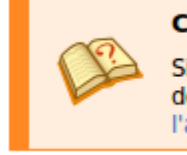

Cet article ne cite pas suffisamment ses sources.

Si vous disposez d'ouvrages ou d'articles de référence ou si vous connaissez des sites web de qualité traitant du thème abordé ici, merci de compléter l'article en donnant les références utiles à sa vérifiabilité et en les liant à la section « Notes et références ». (Modifier l'article)

Cet article provoque une controverse de neutralité (voir la discussion).

Considérez-le avec précaution. (Questions courantes)

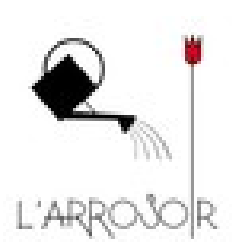

Le ton de cet article ou de cette section est trop promotionnel ou publicitaire.

Modifiez l'article pour adopter un ton neutre ou discutez-en.

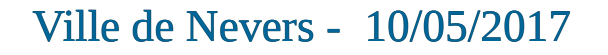

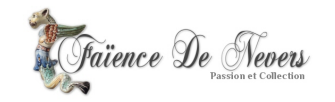

#### **Différentes formes d'aides**

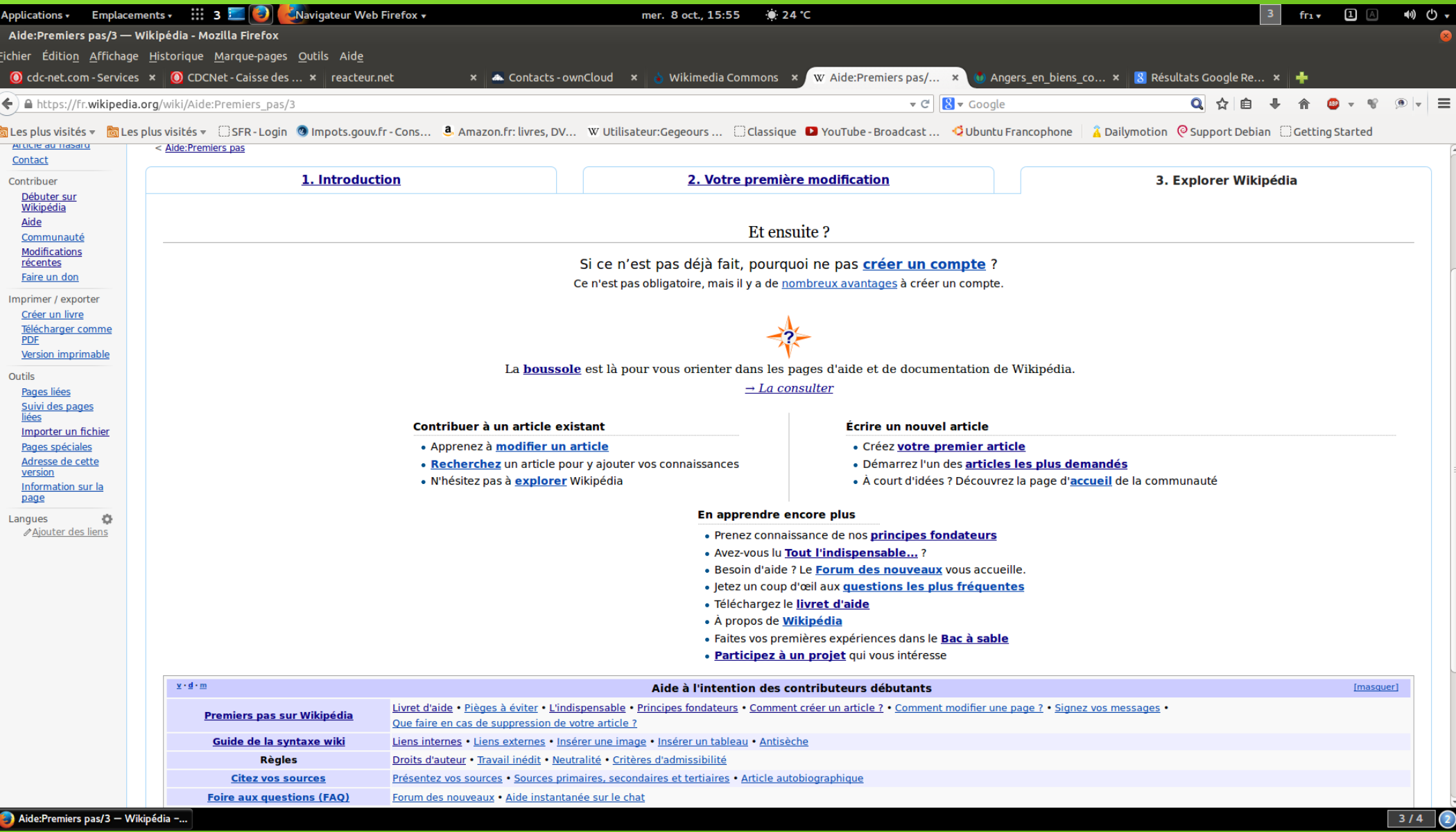

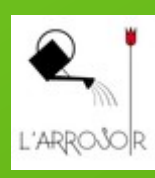

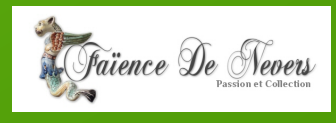

### **Comment contribuer ?**

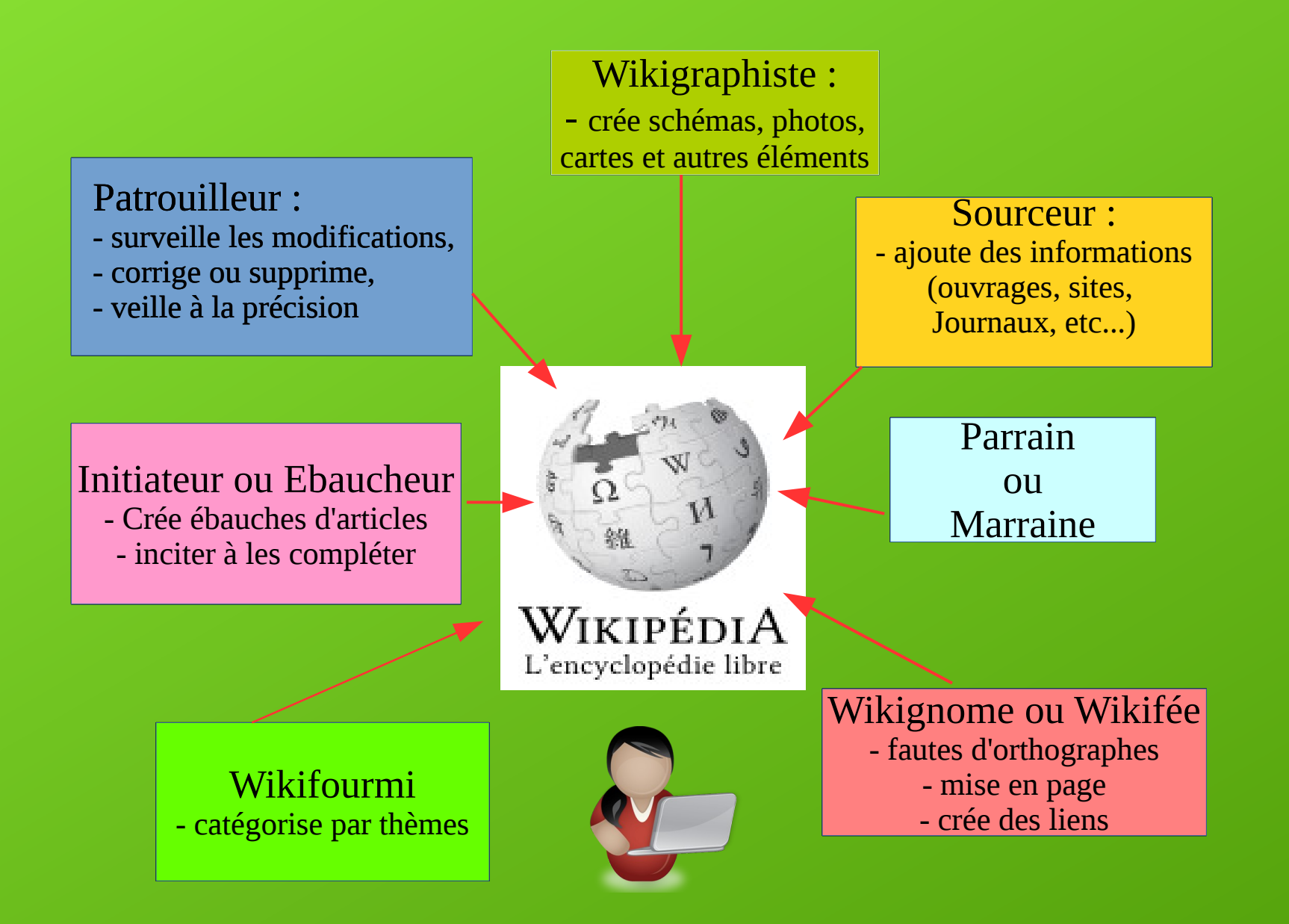

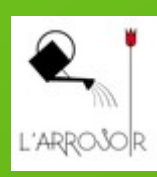

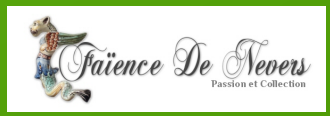

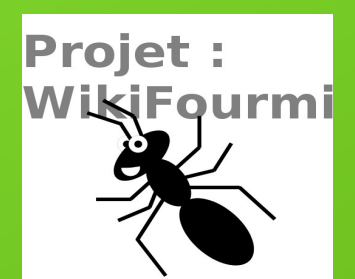

#### **Wikifourmi**

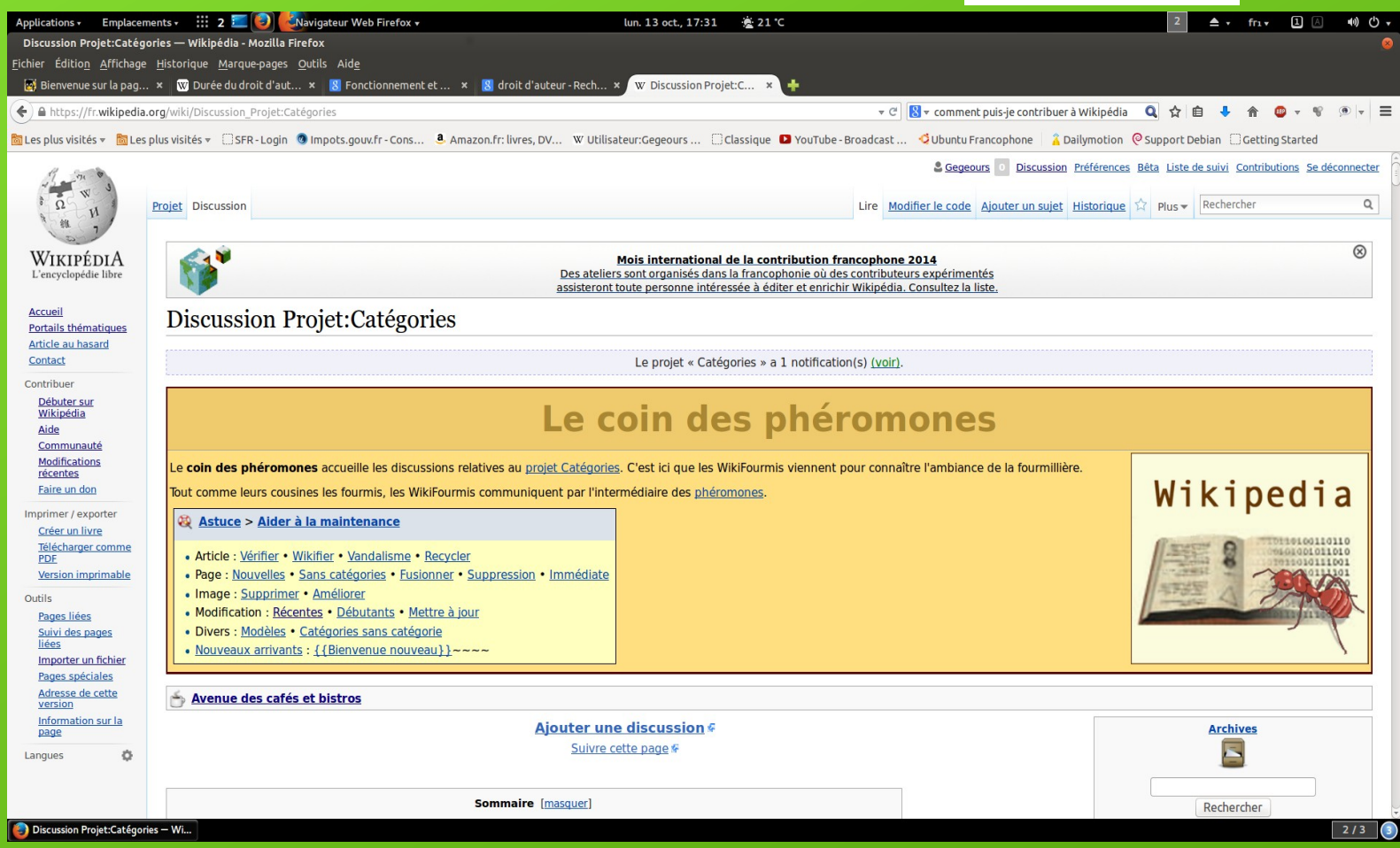

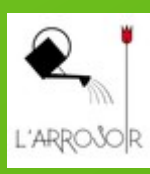

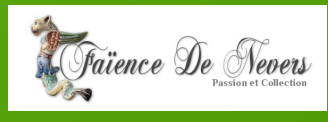
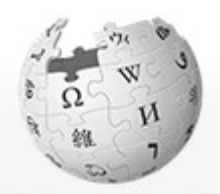

**WIKIPÉDIA** L'encyclopédie libre

L'ARROSO

### **Accès à l'espace personnel**

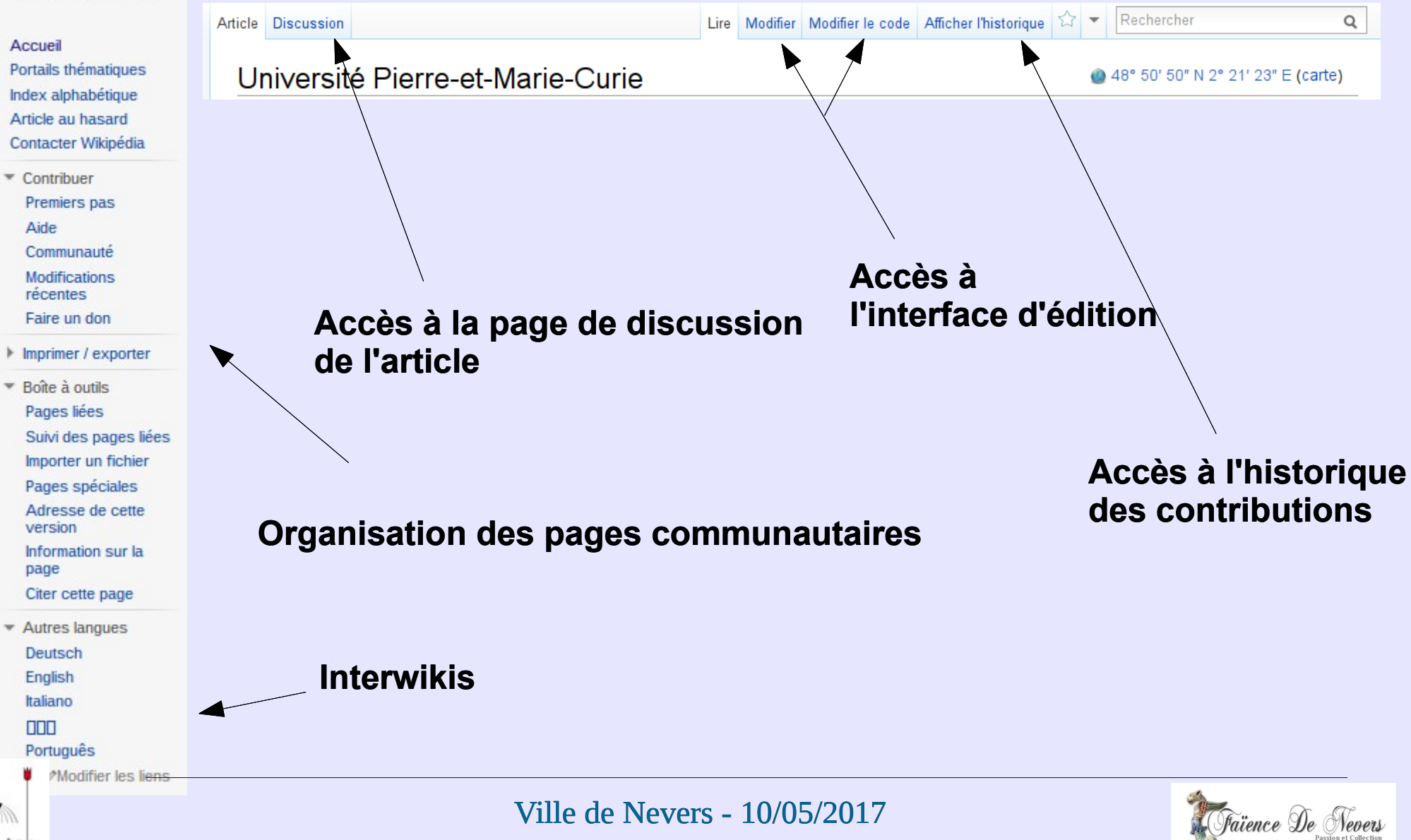

## Page Utilisateur: Gegeours

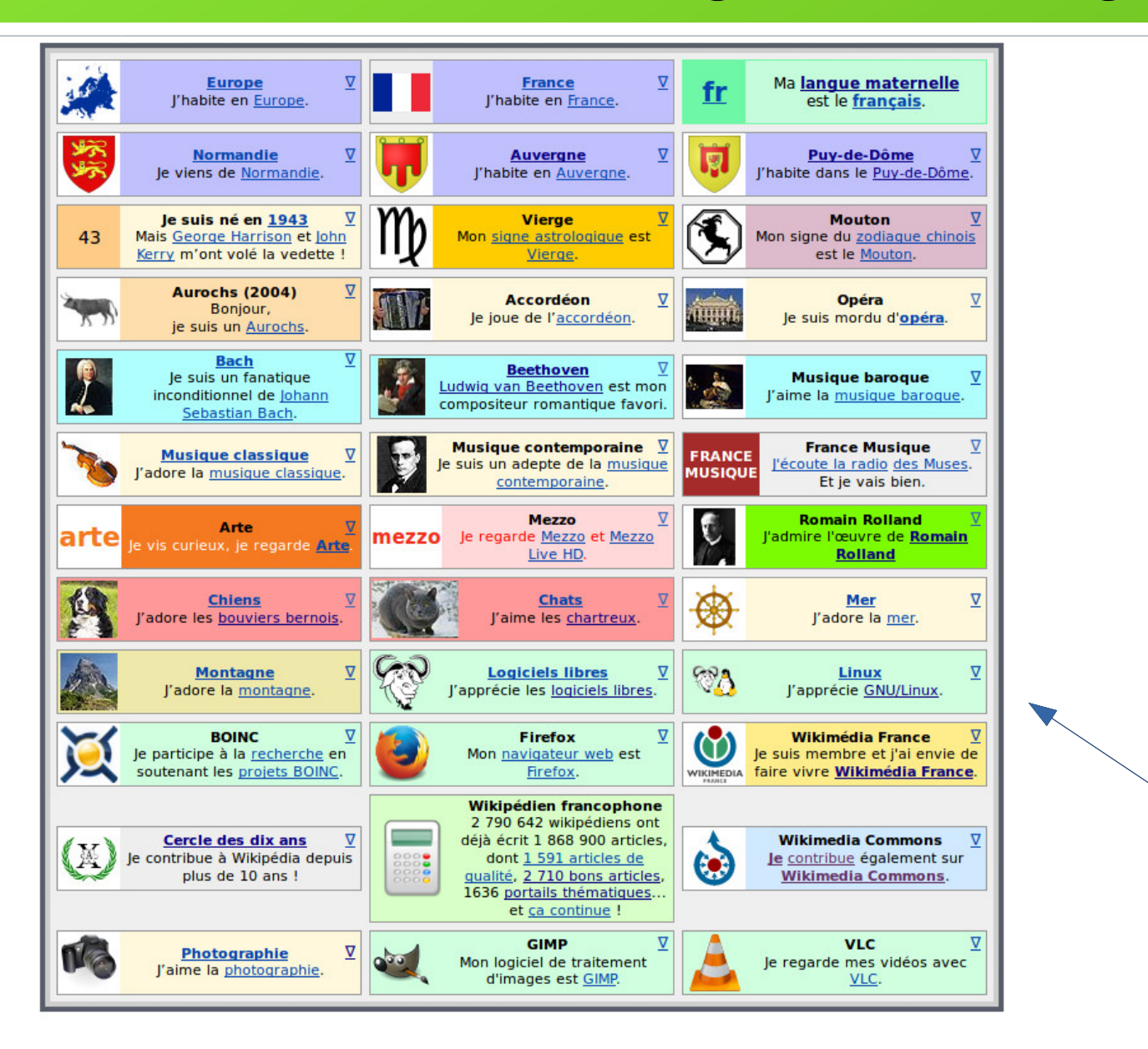

### Mieux comprendre Wikipédia

- Principes fondateurs
- · Wikipédia en bref : l'indispensable à savoir
- · Interface : le mode d'emploi

### Devenir rédacteur

- · Débuter sur Wikipédia
- · Sommaire de l'aide et jargon
- Comment citer des sources ?
- Forum d'aide aux nouveaux

### **Vos pages**

- Votre page d'utilisateur (aide)
- Créer un brouillon (aide)

### Rejoindre la communauté

- · Accueil de la communauté
- Annonces et événements communautaires
- · Rejoindre un projet éditorial

## **•Boîtes utilisateurs**

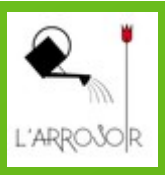

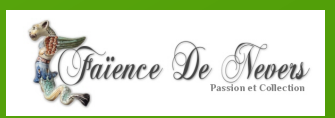

## **Page de l'utilisateur gegeours (suite)**

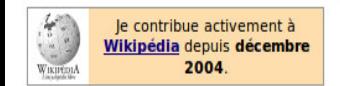

Je suis membre du projet Ludwig van Beethoven

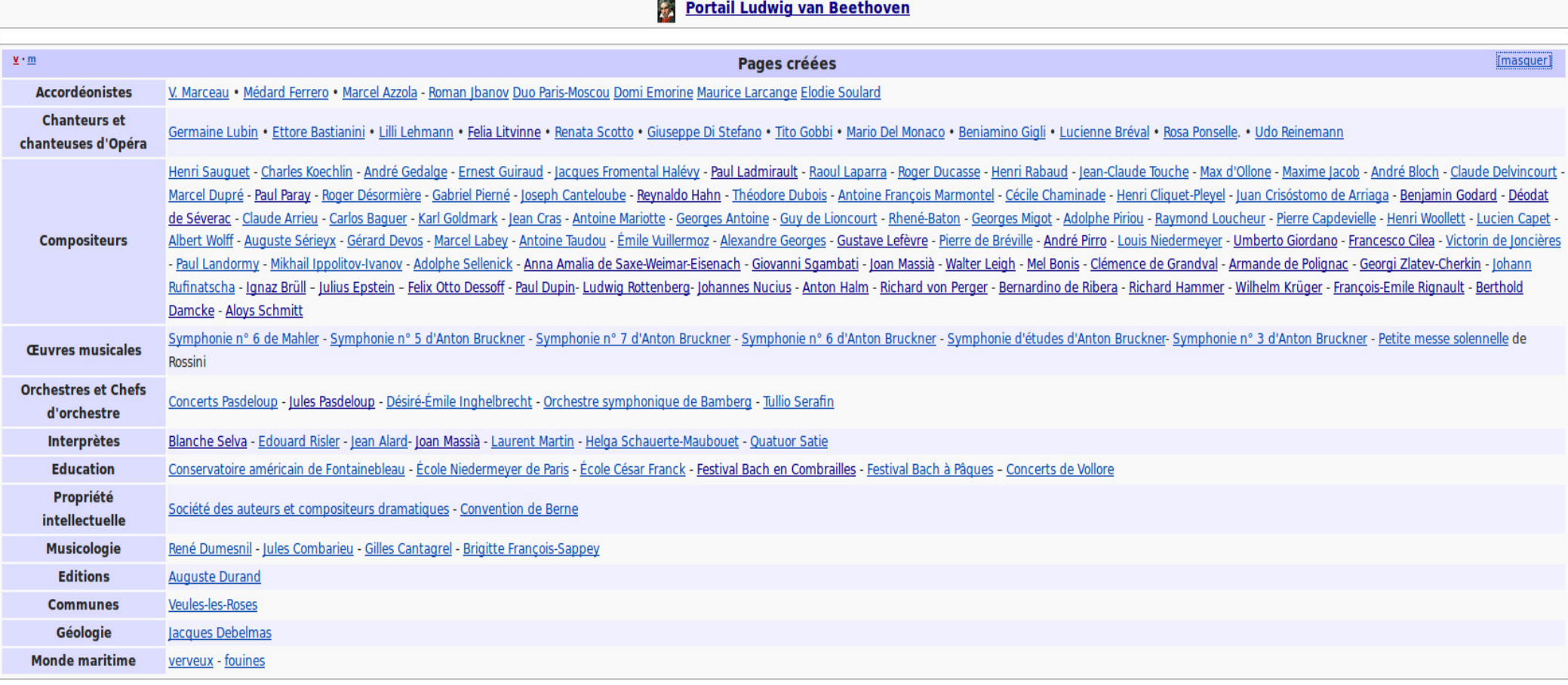

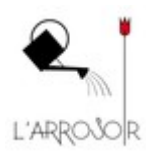

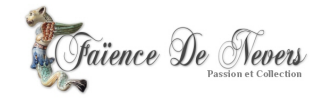

### **Les statuts d'utilisateurs**

Chaque **utilisateur enregistré** a accès à des fonctionnalités supplémentaires par rapport à un utilisateur anonyme :

- Possibilité de renommer une page
- Possibilité de suivre une page
- **→ Possibilité de téléverser un fichier**
- Personnalisation de l'interface
- Espace personnel de présentation et de discussion
- Identifiant unique sur tous les projets Wikimedia

Les **administrateurs**, élus par la communauté, peuvent de plus :

- Bloquer un utilisateur (notamment une IP)
- Supprimer une page
- $\rightarrow$  Modifier MediaWiki

Les **bots**, autorisés par vote de la communauté, peuvent effectuer des modifications automatiques.

Les **bureaucrates**, élus par la communauté, peuvent changer le statut d'un utilisateur.

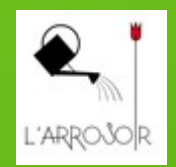

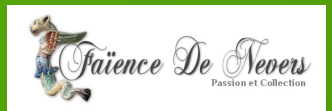

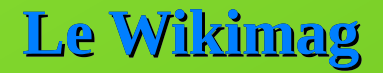

### Wikipédia: Wikimag/2017/15

### < Wikipédia: Wikimag

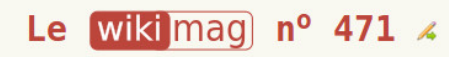

du lundi 10 au dimanche 16 avril 2017 (semaine : précédente - suivante)

### Revue de presse

• (en) Traffic to Wikipedia articles shows how we remember plane crashes **S** sur theverge.com.

### Actualités techniques

#### Changements cette semaine (à partir du 13 avril)

- . Lertains navigateurs web anciens ne vont plus pouvoir exécuter JavaScript sur les wikis Wikimédia à partir de cette semaine. Si vous utilisez un vieux navigateur sur votre ordinateur, vous devez le mettre à jour pour continuer à bénéficier des fonctionnalités lavaScript.
- · Les nouveaux filtres pour les Modifications récentes arriveront sur Wikidata ainsi que sur les Wikipédias en perse, en russe, en turque et en français le 11 avril. Les autres wikis les acquerront progressivement.
- · La liste des caractères spéciaux dans l'éditeur wikitexte et l'éditeur visuel va se voir ajouter un groupe de caractères Aborigène canadien.

#### **Attention**

. In raison d'un test de centre des données, les wikis ne pourront plus être modifiés pendant 20 à 30 minutes le 19 avril et le 3 mai, mais pourront néanmoins être consultés. Le test commencera à 14 h (UTC). Vous risquez de perdre des modifications si vous essayez d'enregistrer pendant cette période. Vous pouvez en lire plus sur ce sujet.

→ voir toutes les actualités techniques de la semaine • s'abonner

### Articles les plus consultés de la semaine

Cette rubrique recense les articles les plus consultés sur la Wikipédia francophone au cours de la semaine écoulée (2-8 avril).

- 1. Liste de sondages sur l'élection présidentielle française de 2017 avec 425 512 vues L'élection présidentielle française aura lieu les 23 avril et 7 mai 2017.
- 2. Jean Lassalle avec 401 425 vues

Le député des Pyrénées-Atlantiques est candidat à la présidence française.

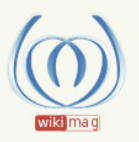

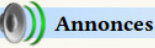

#### **Avril**

[14] 11 : Nouvelle fonctionnalité Beta : les filtres de révision des modifications.

7: 3|07 est désormais administrateur (voir la consultation)

#### **Attribution des labels** ÷

### Articles de qualité **Nouveautés**

- Étienne Colaud (d · h · j · e · PAdQ · PBA)
- La Conversion de saint Paul (Le Caravage) (d · h · j · e · PAdQ · PBA)
- Ganymède (lune) (d · h · j · e · PAdQ · PBA)

#### **Propositions**

- Autisme en France (d · h · j · e · PAdQ · PBA)
- Pingvellir (d · h · j · e · PAdQ · PBA)
- Le Château d'Indolence (d · h · j · e · PAdQ · PBA)

#### $\triangle$  Bons articles

#### **Nouveautés**

- Metroid Prime: Trilogy (d · h · i · e · PAdQ · PBA)
- Conférence de Spa (13-15 août 1918) (d · h · j · e · PAdQ · PBA)
- Bleu russe (d · h · i · e · PAdQ · PBA)

#### **Propositions**

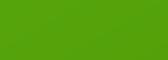

wiki mac

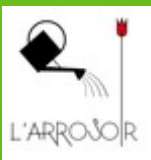

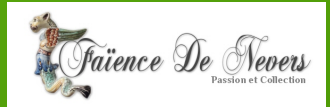

## **Interface d'édition** principe du « wiki **»**

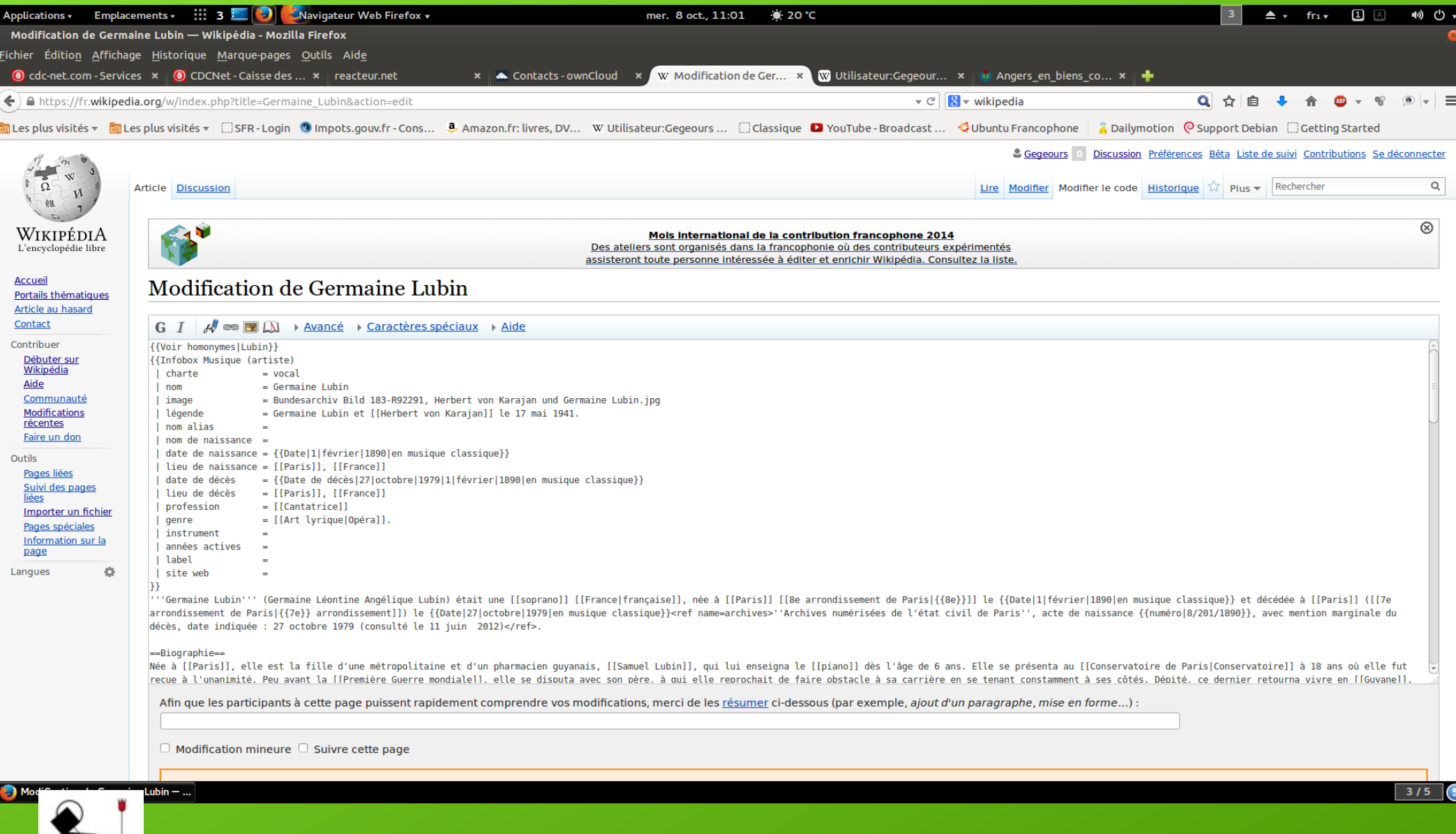

Ville de Nevers - 10/05/2017

m L'ARROSOR

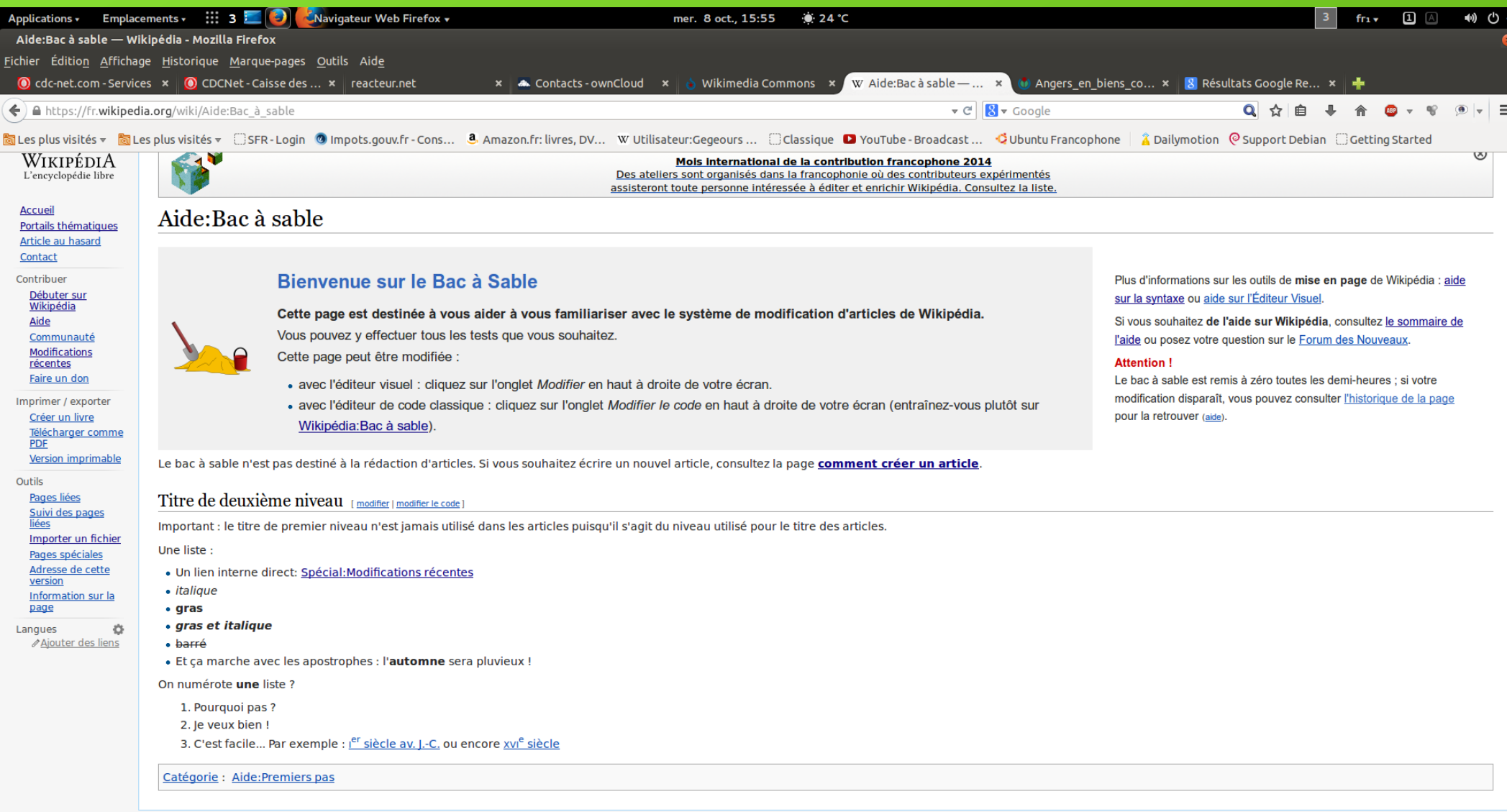

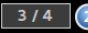

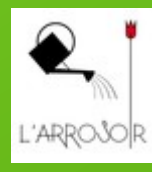

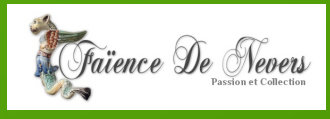

## **Le wiki qu'est-ce que c'est au juste ?**

- **qui a inventé le wiki ?**
- **à partir de quoi ?**

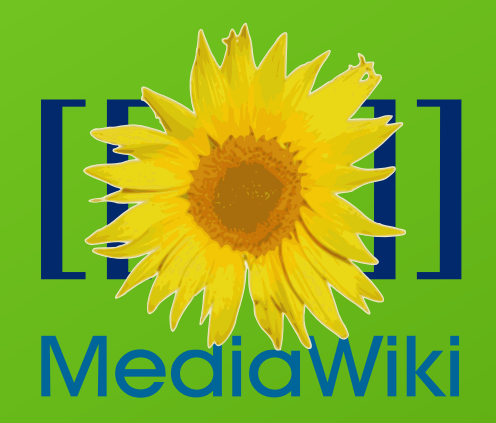

- **quels sont ses points forts/faibles ?**
- **un développement organique « késaco »**

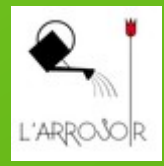

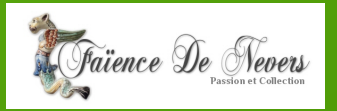

## **Système d'information classique et wiki**

### **Utilisateurs = contributeurs Un utilisateur peut devenir**

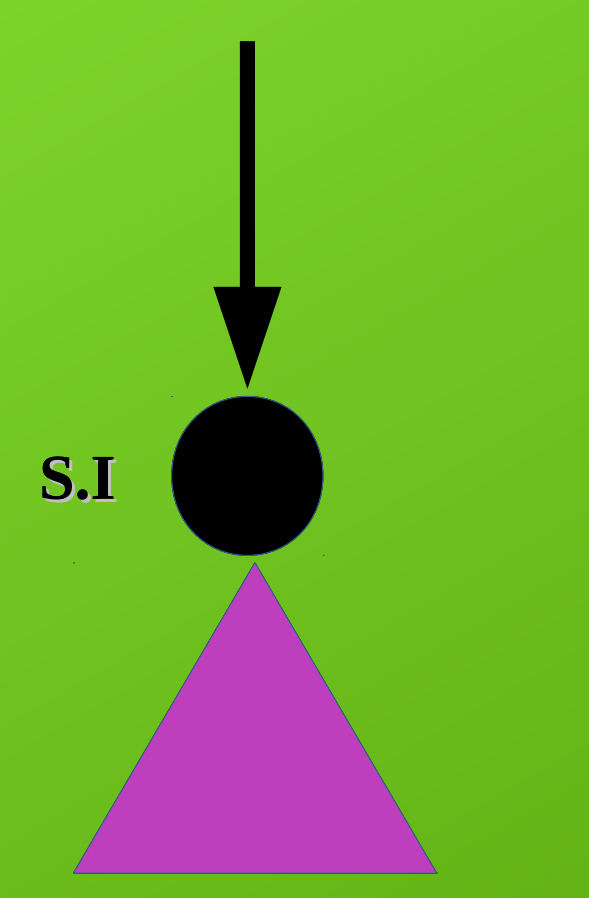

### **Utilisateurs**

**« administrateur » d'un clic** 

 **=>** *« modifier »*

**Il peut :**

**changer le contenu d'une page,**  $\mathbf{C}$ 

**créer une nouvelle page,**

**Structurer en catégories,**  $\blacksquare$ 

**…**

**Devise : « être audacieux »**

**Seule limite : impossible de supprimer définitivement une information**

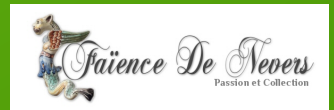

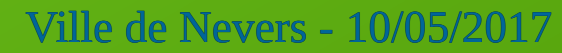

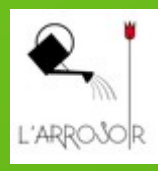

## **Avantages/inconvénients d'un wiki**

- **Mediawiki, un logiciel**
	- **gratuit,**
	- **opensource,**
	- **facile à mettre en œuvre,**
	- **fiable, très fiable (des centaines de millions d'utilisateurs)**
- **Accessibilité du wiki**
	- **accessible de partout,**
	- **fonctions implémentées permettant la gestion d'un grand nombre,**

**- ajout de documents, photos… Mais…**

**Pas de contenu caché : certaines pages (messages système…) ne sont pas modifiables, toutes sont visibles**

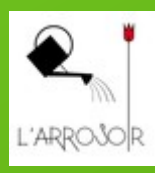

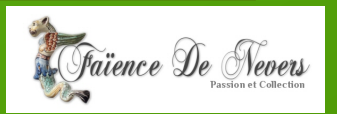

## Guide de la syntaxe wiki

Pour changer le contenu d'un article, cliquez sur le lien Modifier présent en haut de l'article ou de la section, faites vos changements, puis cliquez sur Publier après avoir commenté vos apports. Vos modifications sont à présent visibles par tous les visiteurs.

N'ayez pas peur : il est impossible d'effacer quelque chose de manière permanente. Toutes les versions précédentes de l'article sont conservées : vous pouvez les consulter en cliquant sur Voir l'historique en haut de la page, où il est possible de défaire les versions.

Vous trouverez ci-dessous les raccourcis et la syntaxe la plus fréquemment utilisée quand vous modifiez un article de Wikipédia.

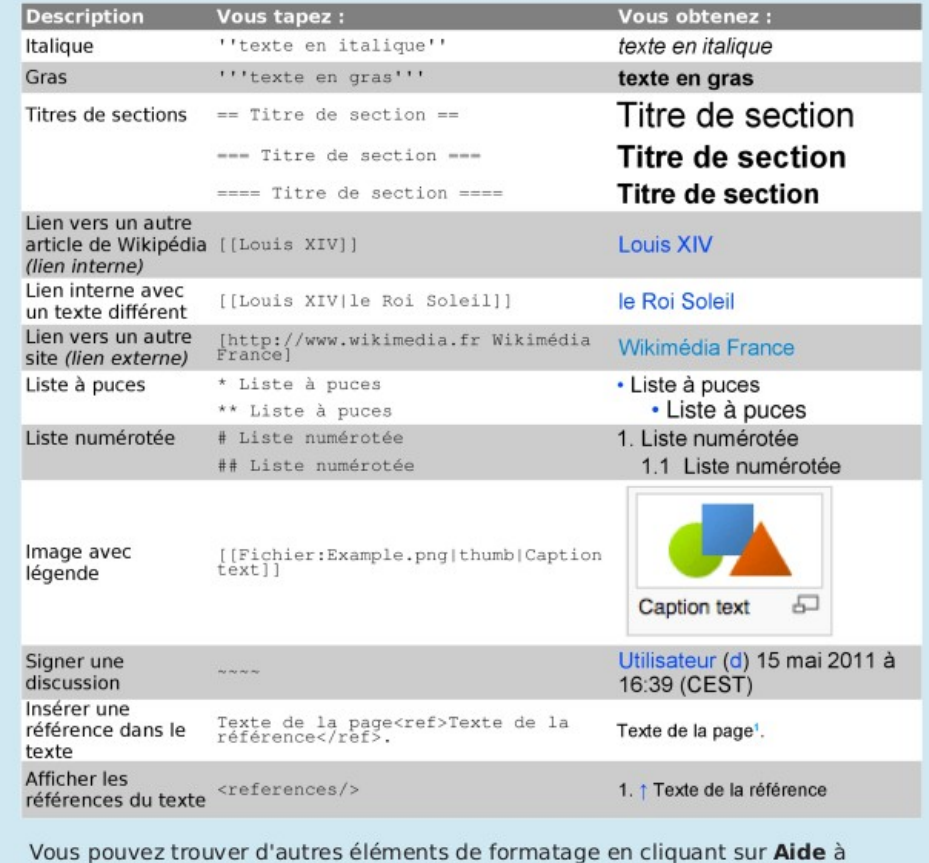

droite dans la barre d'édition.

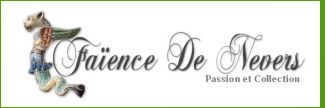

## **Aide-mémoire – syntaxe**

- ''*italique* '', ''' **gras**''', ''''' *italique et gras* '''''
- Lien :
	- Interne [[Bibliosésame|texte à afficher]]
	- Externe [http://www.bibliosesame.org Bibliosésame]
- Image : [[Fichier:image.png|thumb|Légende]]
- Signature :
	- $\bullet \sim \sim \sim \rightarrow \text{Nom}$
	- $\sim \sim \sim \rightarrow$  Nom+date

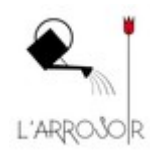

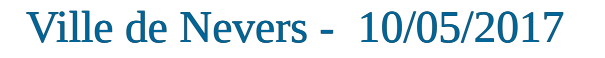

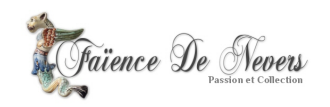

## **Aide-mémoire – syntaxe (2)**

- Liste à puces :
	- \* item1 \*\* sous-item 1.1 \*\* sous-item 1.2 \* item 2
- Liste numérotée :
	- # item1 ## sous-item 1.1 ## sous-item 1.2 # item 2

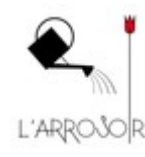

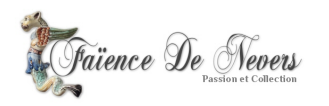

## **Aide-mémoire – syntaxe (3)**

- Indentation :
	- Ceci est un texte
	- :Ceci est un texte indenté
	- ::Ceci est un texte encore plus indenté
	- ::\*Ceci est une...
	- ::\*... liste au même niveau que le texte précédent
- Dans une liste :
	- \*Ceci est un texte dans une liste
	- \*:Ceci est un texte indenté
	- \*::Ceci est un texte encore plus indenté
		- \*::\*Ceci est une...
		- \*::\*... liste au même niveau que le texte précédent \*Revenons au niveau de liste initial

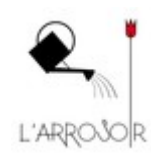

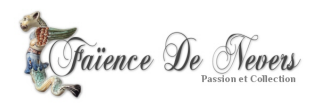

### **ANTISECHE de WIKIPEDIA**

### Antisèche de Wikipédia

Tout le monde peut contribuer à l'encyclopédie libre Wikipédia du simple fait que Wikipédia est un wiki: diquez juste sur le lien «modifier» en haut d'un article et vous pouvez commencer à écrire. Cette antisèche détaille les principales astuces de formatage.

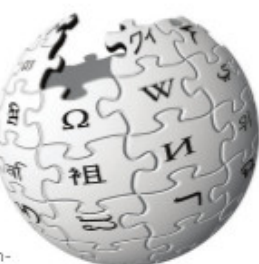

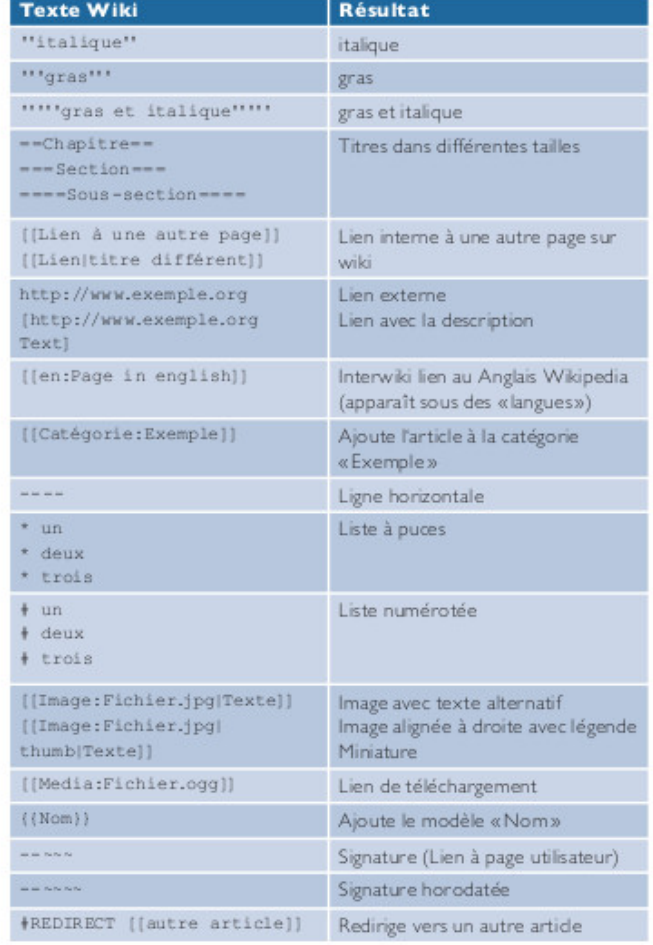

### http://fr.wikipedia.org

![](_page_50_Picture_7.jpeg)

## **Prévisualisez !**

![](_page_51_Picture_1.jpeg)

![](_page_51_Picture_2.jpeg)

**Pour indiquer les références**

<ref>{{Lien web|langue=en|url=http://www.bach-cantatas.com/Bio/Schauerte-Helga.htm|titre=Helga Schauerte (Organ)|site=bach-cantatas.com|consulté le=28 mai 2011}}</ref>

==Notes et références== {{Traduction/Référence|de|Helga Schauerte-Maubouet|79287291}} <references />

![](_page_52_Picture_3.jpeg)

![](_page_53_Picture_0.jpeg)

![](_page_53_Picture_1.jpeg)

## Voir la [[:Catégorie:Modèle pour l'Oracle]]. Par exemple :

to te donne pas d'avis médical : seul un professionnel (médecin, pharmacien, etc.) est habilité à le faire.

Chère visiteuse, cher visiteur. C'est avec plaisir que nous répondrons à votre question si nous le pouvons, mais nous aurions grandement préféré qu'elle fût formulée avec un peu plus de courtoisie : bonjour, s'il vous plaît et merci sont toujours appréciés. Bonne navigation sur Wikipédia.

L'Oracle n'est pas devin. Comme indiqué en haut de sa page, il ne considère que les questions d'ordre encyclopédique. Compatissant néanmoins aux incertitudes humaines, il espère que vous survivrez à ces tergiversations.

Merci de rédiger votre question en un langage compréhensible : le langage SMS n'étant pas encore au programme, l'Oracle ne comprend que le français.

42 Chère visiteuse, cher visiteur, nous regrettons, mais nous n'avons pas compris votre question. Sachez tout de même que la réponse ultime est 42. Si cela ne répond pas à votre question, nous vous invitons à reformuler celle-ci de manière claire et néanmoins courtoise, afin que nous puissions tenter d'y répondre. Bonne navigation sur Wikipédia, et faites attention aux Otis.

![](_page_53_Picture_8.jpeg)

![](_page_53_Picture_9.jpeg)

## **Droit d'auteur en France**

Il se divise en 2 branches :

Le droit moral : paternité de l'œuvre, respect de l'intégrité, **perpétuel**

Les droits patrimoniaux : monopole pour une durée variable selon les pays. A terme : domaine public

## **Vie + 70 ans après la mort de tous les auteurs**

(sauf les œuvres posthumes publiées après ce terme) Sauf pour les auteurs « **mort pour la France** » qui bénéficient du régime des « **prorogations de guerre** ».

Mort pour la France : 50 ans + 30 ans 1ère guerre mondiale : + 14 ans et 272 jours (29 septembre) 2ème guerre mondiale : + 8 ans et 120 jours (30 avril)

Exemple :

Pour la **« Guerre des boutons »,** livre publié en **1912** par Louis Pergaud mort pour la France en **1915 :** 50 ans + 30 ans (mort pour la France) + 14 ans et 272 jours (1ère guerre) soit 94 ans et 272 jours après le 1er janvier 1916 donc le **29.09.2010**

![](_page_54_Picture_9.jpeg)

## **Quelle licence utiliser ?**

#### Bonjour,

En réponse à la question principale. Tu entres dans l'une des matières les plus complexes de Commons, la détermination du domaine public.

{{PD-art}} est indiqué pour toute photo de reproduction d'une œuvre d'art que tu n'as pas prise toi-même. C'est prudent de l'utiliser pour des numérisation par des musées donc.

Une photo publiée en France est dans le domaine public peut être téléversée sur Commons si elle répond à deux conditions :

- · la photo est dans le domaine public en France, par exemple car le photographe est mort depuis plus de 70 ans
- · la photo est dans le domaine public aux États-Unis, par exemple car elle date d'avant 1923.

Le carte postale prise en 1914 sur base du fait que l'auteur ne peut réellement pas être identifié est :

- dans le domaine public au sein de l'Union Européenne, car publiée anonymement il y a plus de 70 ans → { {PD-EU-no author disclosure}}
- dans le domaine public aux États-Unis car publié avant 1923 → {{PD-1923}}

Ces deux licences doivent être ajoutées au modèle {{PD-Art-two}} dans l'ordre pays source, US : {{PD-Art-two|PD-EU-no author disclosure|PD-1923}}

Ce raisonnement est valable pour toutes les photos anonymes < 1923.

D'autres cas que tu peux rencontrer :

- . Pour les photos < 1923 dont l'auteur est mort depuis plus de 70 ans, remplace simplement {{PD-EU-no author disclosure}} par {{PD-Old-70}}.
- . Pour les photos dont l'auteur est mort depuis plus de 100 ans, un seul modèle permet de documenter tout : {{PD-Art|PD-Old-100}}.

Quand tu es dans un autre cas, ajoute-le, on regardera à cela. --Dereckson (d) 20:22, 22 October 2014 (UTC)

Bonjour, Avant de savoir quels bandeaux de statut utiliser, il faut connaître les faits relatifs à la photo et les sources pour les vérifier. L'un de ces faits est non pas «la date de publication aux USA» mais plutôt l'ann première publication. Par ailleurs, on ne peut pas supposer que quelqu'un qui a pris une photo en 1914 est mort depuis plus de 70 ans (ni avant 1937). Ou bien on a une source donnant cette information, ou bien on n'en a pa a une source crédible disant que l'identité de l'auteur n'a jamais été connue, on la fournit. Un lien seulement vers un fichier, jpg ne fournit aucune information à ce suiet. Le modèle PD-Art en lui-même ne fournit aucune sur la photo d'origine. Il peut seulement être un aiout qui affirme que la reproduction de la photo ne comporte pas aux États-Unis de droits d'auteur distincts de ceux de la photo d'origine. Il est correct d'utiliser le mo Information ou le modèle Artwork, au choix. On pourra préférer Artwork si on dispose de plusieurs informations qui pourraient s'insérer dans ses champs. Sinon, on peut aussi se contenter d'Information. En ce cas, on peut simplement mentionner le musée dans le champ description. Si on souhaite ajouter une ligne dédiée, on peut insérer quelque chose comme par exemple { { Information field | name=Location | value= { { Institution: Musée Guimet}}}}à l'endroit qu'on préfère dans le modèle Information, par exemple dans le champ description, à la fin de ce champ, ou dans un champ «other fields» qu'on peut ajouter à la fin du modèle. -- Asclepias (d) 20:32, 22 October 2014 (UTC)

Merci pour vos réponses détaillées. Je me suis mal débrouillé avec le lien source car il est explicitement noté sur la notice de l'"œuvre" que l'auteur est anonyme @. Et dans le cas contraire, il y a de fortes présomptions photo ait été prise par un de ses deux compagnons d'expédition, soit Auguste Gilbert de Voisins @ mort en 1939 ou lean Lartique @ mort en 1940, mais il est vrai que je ne l'ai indiqué nulle part. --El Funcionario (d) 21:13 October 2014 (UTC)

Attention, ce genre de détail peut tout changer.

Des gens morts en 1939 ou 1940, cela implique la photo n'était pas dans le domaine public au 1er janvier 1996 en France, et donc que, si publiée après 1923, il y a lieu d'appliquer les règles de restauration de droit d'aut URAA. Le tableau présent sur http://copyright.cornell.edu/resources/publicdomain.cfm diest alors d'une extrême utilité. --Dereckson (d) 21:19, 22 October 2014 (UTC)

Ah zut, c'était pas encore assez compliqué e ! Bon, je saurai que ce n'est pas un argument, mais je ne l'ai pas employé car comme je le disais, sur la source Joconde il est explicitement indiqué que l'auteur est anonyme. -- El Funcionario (d) 21:25, 22 October 2014 (UTC)

Cela n'est pas toujours une information des plus fiables : par exemple, il n'est pas réaliste de faire confiance à un musée qui recoit un fonds d'archive de plusieurs milliers de photo de provenances diverses dans le cadre d'une donation pour avoir les moyens humains et la motivation de vérifier patiemment photo après photo que l'auteur est réellement anonyme. --Dereckson (d) 21:28, 22 October 2014 (UTC)

Précision importante. Quand tu téléverses sur Commons, la communauté attend en revanche de toi que tu aies fait ce genre de recherche, au moins un strict minimum (c'est d'ailleurs bien ici le cas puisque tu nous déclares « Et dans le cas contraire, il y a de fortes présomptions que la photo ait été prise par un de ses deux compagnons d'expédition »). --Dereckson (d) 21:30, 22 October 2014 (UTC)

Je relis tout ça à tête reposée, je le digère, et je me mets en conformité d'ici demain ! --El Funcionario (d) 21:37, 22 October 2014 (UTC)

![](_page_55_Picture_24.jpeg)

Ð

**Droit des images**

## **copyright**

- le droit d'auteur s'applique sur toute œuvre où la vision de son auteur transparaît ce qui exclut automatiquement :

● tout scan,

• toute photo précise et exclusive d'une œuvre iconographique

- l'image est de vous : aucun problème (sauf s'il s'agit de la photo d'une œuvre, un bâtiment récent par exemple). Il faut éviter :

- les marques et autres effets publicitaires,
- les photos de personnes sauf si vous avez leur autorisation

![](_page_56_Picture_8.jpeg)

## **Les bonnes questions à se poser**

![](_page_57_Figure_1.jpeg)

![](_page_57_Picture_2.jpeg)

![](_page_57_Picture_3.jpeg)

## **Importer un fichier**

![](_page_58_Picture_8.jpeg)

### **Importer une image, un son**

![](_page_59_Picture_1.jpeg)

![](_page_59_Picture_2.jpeg)

![](_page_59_Picture_4.jpeg)

## **Importer une image, un son...**

![](_page_60_Picture_1.jpeg)

Assistant d'import - Wikimedia C...

![](_page_60_Picture_4.jpeg)

## **Licences libres et domaine public**

## Comprendre et utiliser

![](_page_61_Picture_2.jpeg)

![](_page_61_Picture_4.jpeg)

## **Qu'est-ce qu'une licence libre ?**

- Concept venu du monde du logiciel : au départ le code informatique était « ouvert »,

![](_page_62_Picture_2.jpeg)

vague de fermetures dans les années 1980

Richard Stallman pense la licence GNU pour permettre la réutilisation du code (1989) Les quatre libertés du logiciel libre

*1/ la liberté d'exécuter le programme pour tous les usages,*

*2/ la liberté d'étudier le fonctionnement du programme et de l'adapter à ses besoins,*

*3/ la liberté de redistribuer des copies du programme (ce qui implique aussi bien de donner que de vendre des copies),*

*4/la liberté d'améliorer le programme et de distribuer ces améliorations pour en faire profiter toute la communauté.*

![](_page_62_Picture_9.jpeg)

- Au début des années 2000 extension de la notion de « libre » à des contenus autres :

- Licence Art Libre pour les œuvres artistiques
- Set de licences Creative Commons (2001) pour les contenus numériques

![](_page_63_Picture_3.jpeg)

![](_page_63_Picture_4.jpeg)

10 ans plus tard….

- Flickr : 56 millions de contenus licences Creative Commons (différents types)
- Wikimedia Commons : 13,5 millions sous licences libres.

![](_page_63_Picture_8.jpeg)

![](_page_63_Picture_9.jpeg)

# **Contive**<br>Commons

« Set » de licences permettant des réutilisations variées

Attribution : toutes les licences Creative Commons obligent ceux qui utilisent vos œuvres à vous créditer de la manière dont vous le demandez, sans pour autant suggérer que vous approuvez leur utilisation ou leur donner votre avis ou votre soutien.

Pas d'utilisation commerciale : vous autorisez les autres à reproduire, à diffuser et (à moins que vous choisissiez 'Pas de modification') à modifier votre œuvre, pour toute utilisation autre que commerciale, à moins qu'ils obtiennent votre autorisation au préalable.

Partage à l'identique : vous autorisez les autres à reproduire, diffuser et modifier votre œuvre, à condition qu'ils publient toute adaptation de votre œuvre sous les mêmes conditions que votre œuvre. Toute personne qui souhaiterait publier une adaptation sous d'autres conditions doit obtenir votre autorisation préalable.

Pas de modification : vous autorisez la reproduction et la diffusion uniquement de l'original de votre œuvre. Si quelqu'un veut la modifier, il doit obtenir votre autorisation préalable/

![](_page_64_Picture_6.jpeg)

![](_page_64_Picture_7.jpeg)

![](_page_65_Picture_0.jpeg)

Licence Creative Commons utilisée sur les projets Wikimédia par défaut depuis 2008

![](_page_65_Figure_2.jpeg)

![](_page_65_Picture_5.jpeg)

![](_page_65_Picture_7.jpeg)

## **Pourquoi choisir la licence Creative Commons BY-SA ?**

![](_page_66_Picture_1.jpeg)

- ➔ possibilité de diffusion maximale, y compris pour des usages « commerciaux »,
- ➔ possibilité de modifier le contenu (essentiel pour un projet collaboratif mais aussi pour des images,
- ➔ conserver l'attribution des modifications et apports de chacun (par l'historique),
- ➔ conserver un contenu libre : les réutilisations doivent rester libres.

## **Et le domaine public ?**

« En droit de la propriété intellectuelle le domaine désigne l'ensemble des œuvres de l'esprit et des connaissances dont l'usage n'est pas ou n'est plus restreint par la loi. »

## Cela peut-être par exemple :

- un savoir sur lequel aucun monopole n'est accordé, comme une formule mathématique,
- une œuvre de l'esprit qui n'est pas protégée par le droit d'auteur, comme le discours d'un parlementaire,
- une œuvre de l'esprit qui n'est plus protégée par le droit d'auteur, après expiration,
- un brevet qui a expiré.

(Wikipédia, article « Domaine public (propriété intellectuelle) »)

Permet une **libre réutilisation** et **diffusion** des contenus, pour tous usages. En cas d'expiration du droit d'auteur, les **droits patrimoniaux** de l'auteur s'éteignent mais son **droit moral** subsiste.

![](_page_67_Picture_9.jpeg)

![](_page_67_Picture_11.jpeg)

![](_page_68_Picture_0.jpeg)

![](_page_68_Picture_28.jpeg)

Paternité [BY] (Attribution) : l'œuvre peut être librement utilisée, à la condition de l'attribuer à l'auteur en citant son nom.

Pas d'utilisation commerciale [NC] (Noncommercial) : le titulaire de droits peut autoriser tous les types d'utilisation ou au contraire restreindre aux utilisations non commerciales (les utilisations commerciales restant soumises à son autorisation).

Pas de modification [ND] (NoDerivs) : le titulaire de droits peut continuer à réserver la faculté de réaliser des œuvres de type dérivées ou au contraire autoriser à l'avance les modifications, traductions.

Partage des conditions initiales à l'identique [SA] (ShareAlike) : le titulaire des droits peut autoriser à l'avance les modifications ; peut se superposer l'obligation (SA) pour les œuvres dites dérivées d'être proposées au public avec les mêmes libertés (sous les mêmes options Creative Commons) que l'œuvre originale.

Zero : le créateur renonce à ses droits. Aucune limite à la diffusion de l'oeuvre n'existe, sous réserve des législations locales.

![](_page_68_Picture_7.jpeg)

![](_page_68_Picture_8.jpeg)

## **Discussion sur les images publiées**

![](_page_69_Picture_10.jpeg)

![](_page_69_Picture_3.jpeg)

## **Problèmes de publication**

![](_page_70_Picture_18.jpeg)

User talk:Gegeours - Wikimedia C...

![](_page_70_Picture_4.jpeg)

 $4/5$ 

## **Considérations physiques sur les images**

## **1 - Choix du format**

- *photographies : jpeg*
- *autres images : dessins, cartes, drapeaux, etc.*  $\longrightarrow$  *png*
- **2 Taille des images**
- *recadrez et haute résolution*
- **3 Description de l'image**
- *vallée de Chaudefour Puy Ferrand*
- **4 Licence**
- *Créative Commons*
- **5 Catégorie**
- *Vallée de Chaudefour*
- **6 Emplacement de l'article**
- **-** *à voir selon*
- **7 Texte à rédiger**
- *en wiki*

![](_page_71_Picture_16.jpeg)
#### **Faire un tableau**

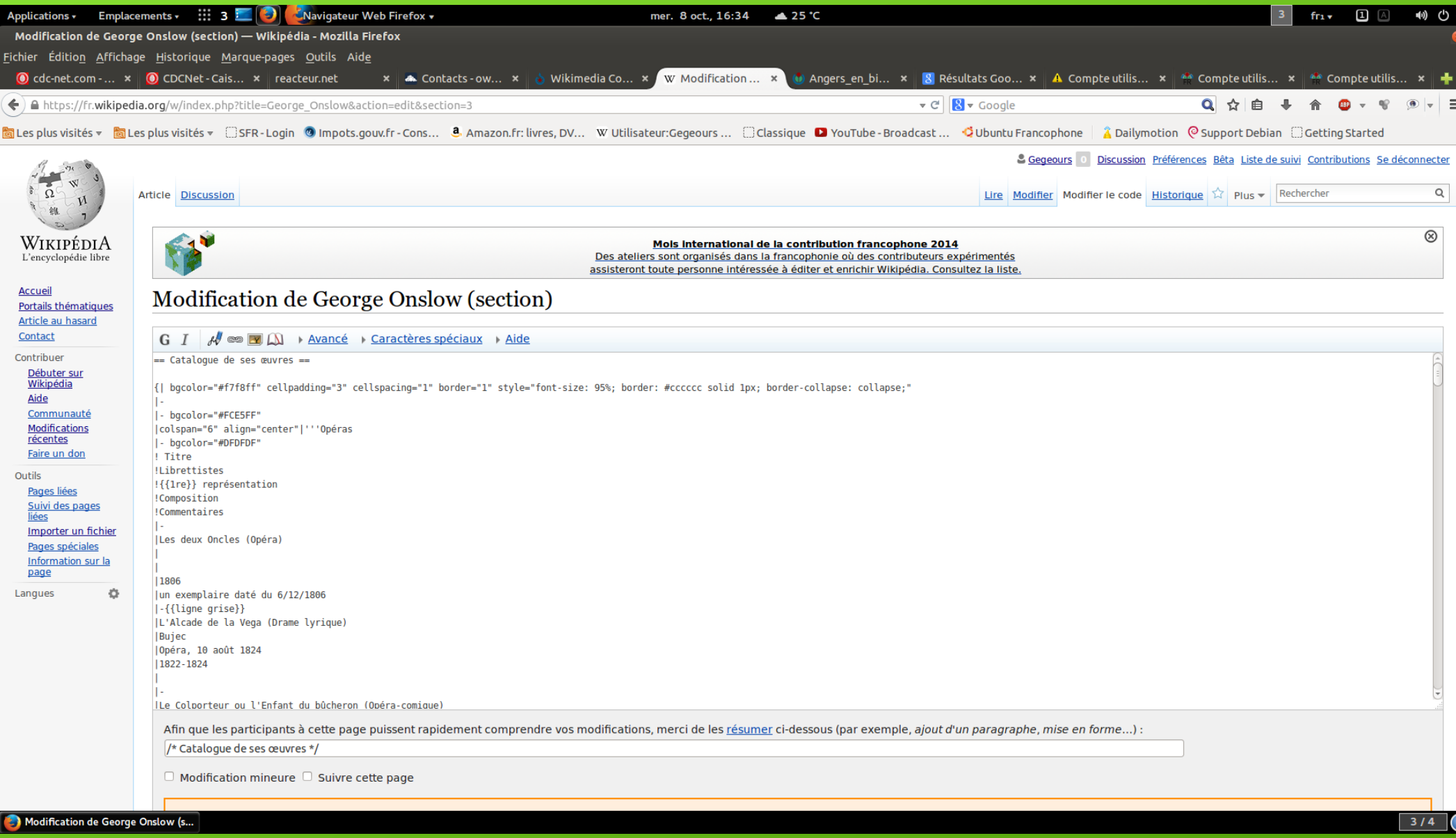

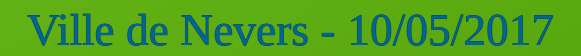

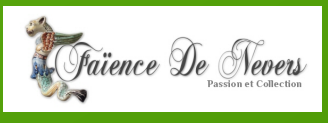

#### **0,09 % sont reconnus comme des articles de qualité**

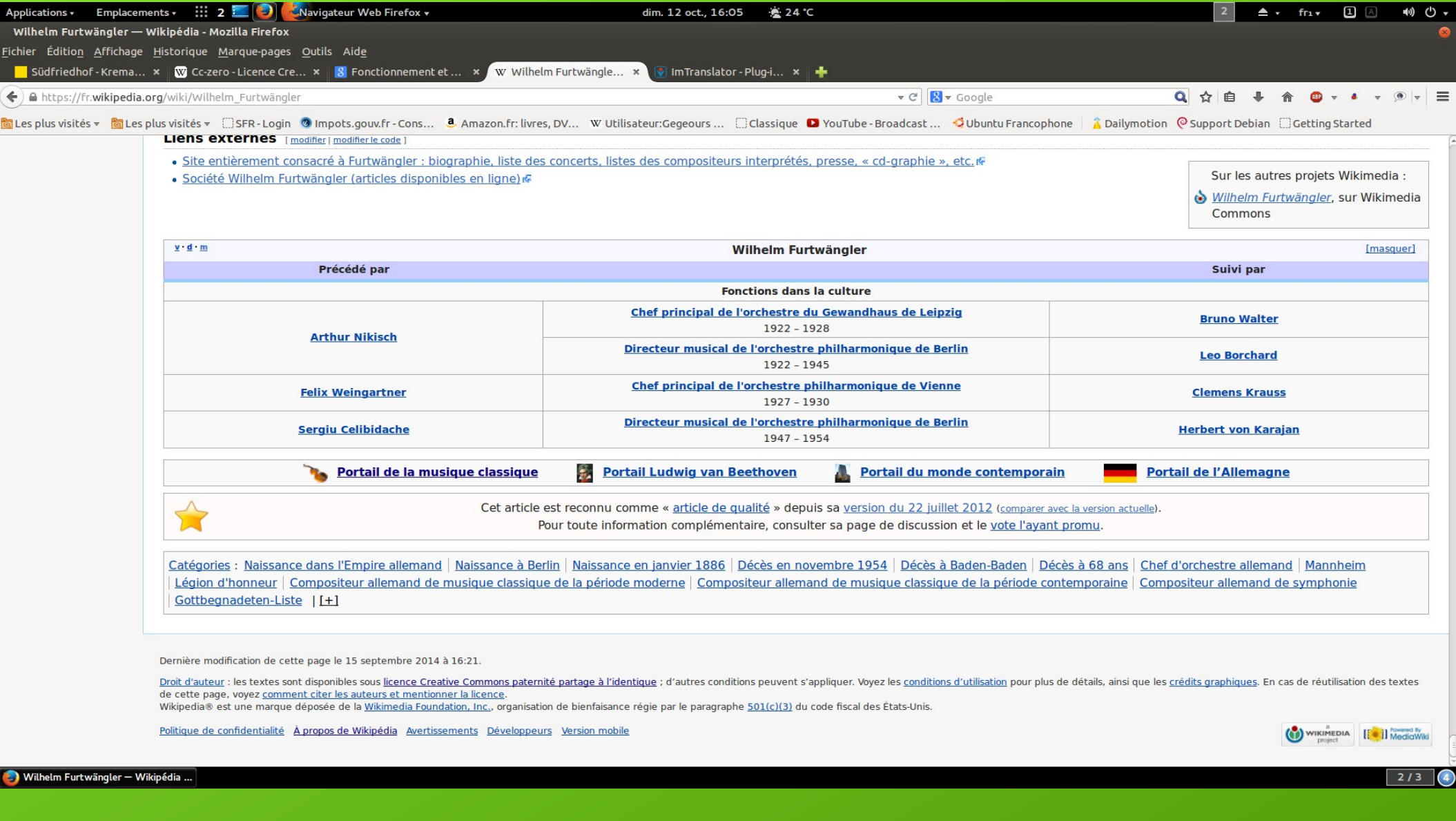

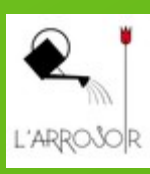

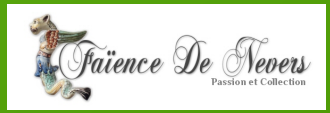

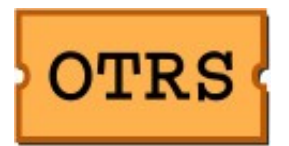

#### Open-source Ticket Request System (système libre de gestion de requêtes par tickets)

Wikimedia Commons demande de lui adresser un courrier OTRS à :

Permission-commons-fr@wikimedia.org

#### QUAND ?

● Je ne suis pas l'auteur de l'image mais j'ai reçu l'autorisation de son auteur

**Nodèle de déclaration** 

- Je suis l'auteur de l'image produite (ou son ayant droit) mais elle a été publiée auparavant
	- $\rightarrow$  Modèle de déclaration en spécifiant clairement les licences libres
- Je suis l'auteur de l'image présente sur Wiki-Commons sans mon autorisation (ou son ayant droit) **► Courrier avec nom du fichier, votre identité, les supports sur lesquels cette image** a été publiée

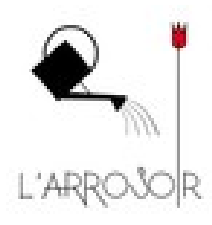

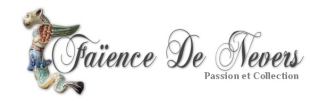

### **Suppression d'images**

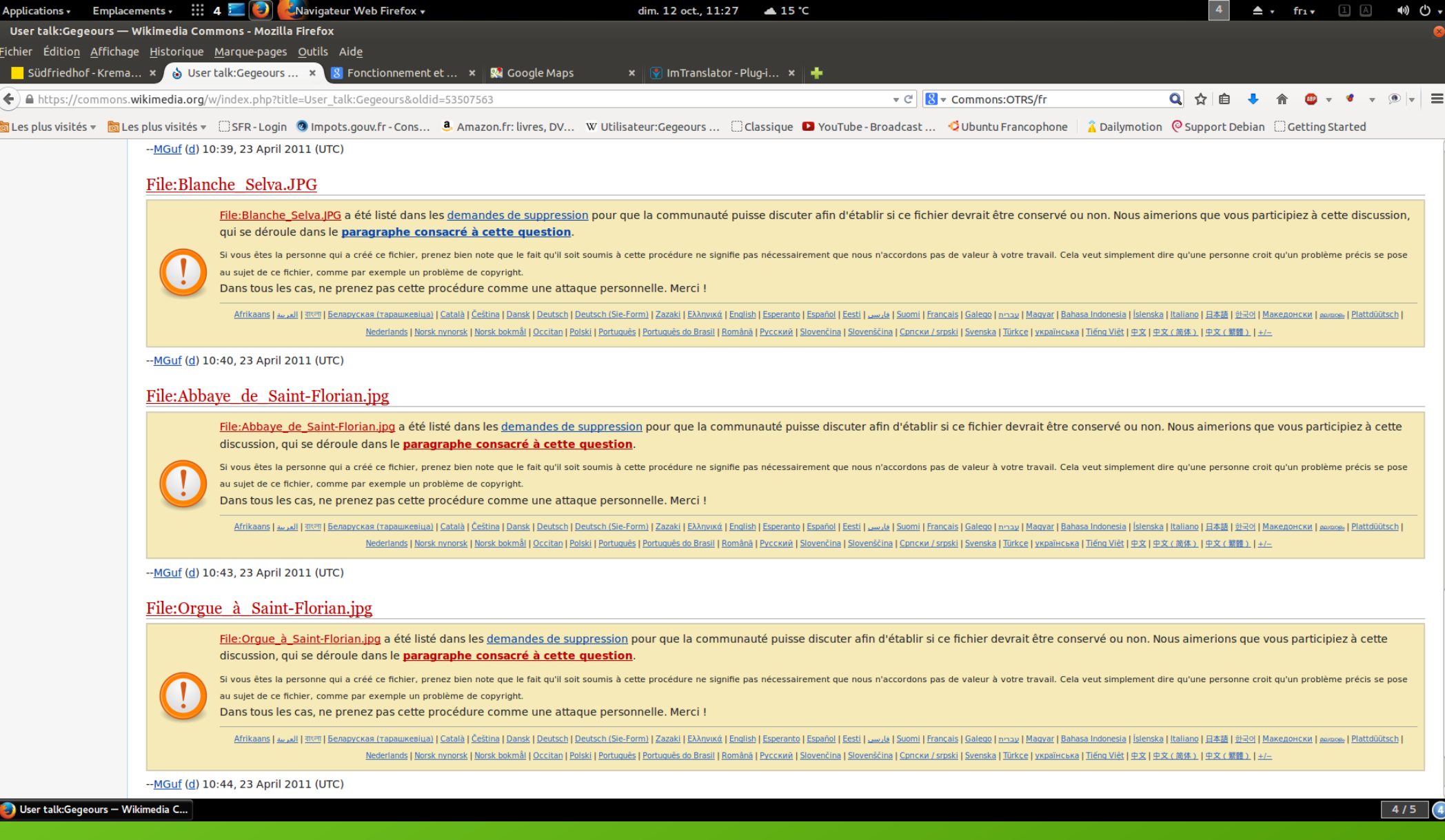

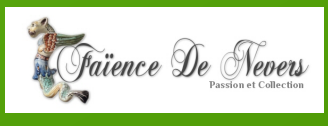

#### **Modèles de déclaration OTRS**

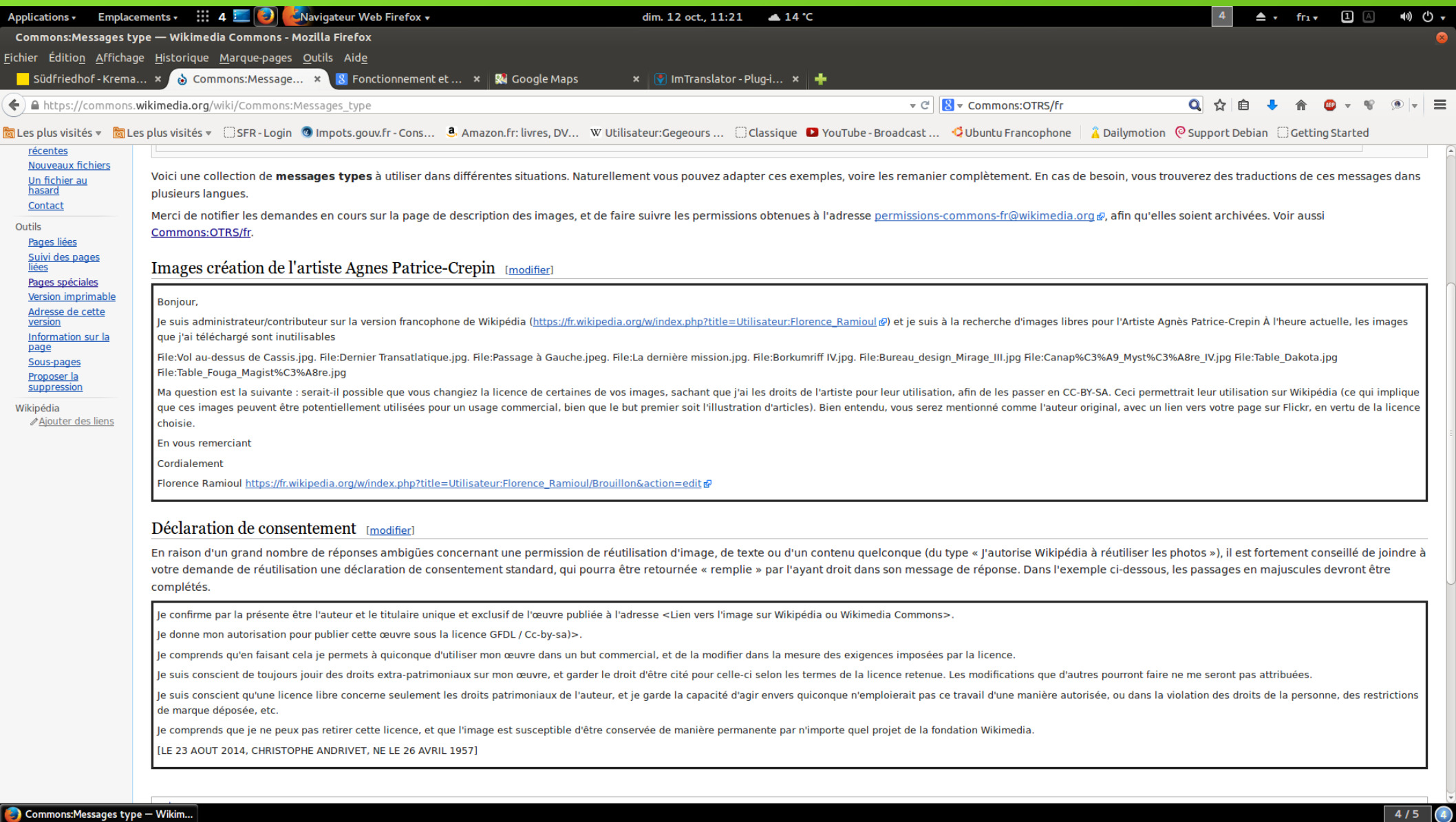

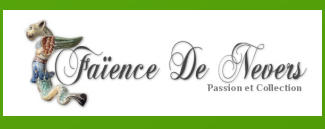

 $\sqrt{4}$ 

#### **Importer un fichier son**

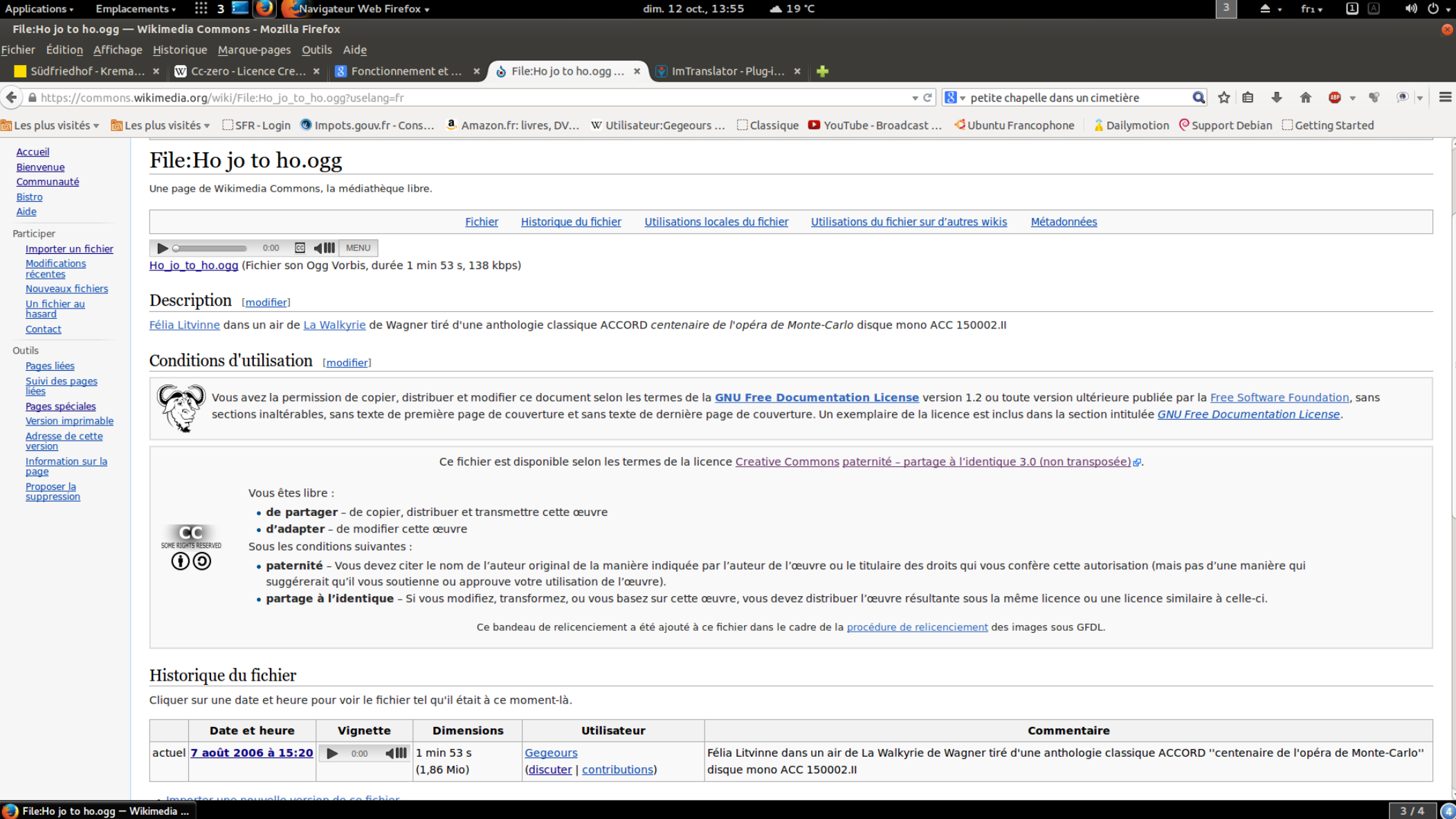

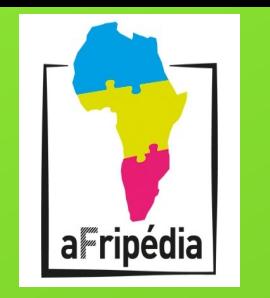

### **KIWIX**

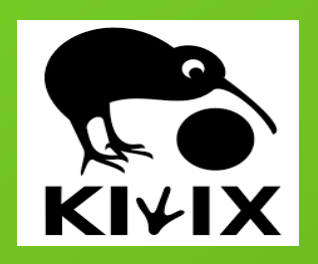

Depuis 2006 Wikipédia est téléchargeable en hors ligne : kiwix.org

Kiwix, logiciel libre permet de créer des archives de Wikipédia et de présenter les contenus de Wikipédia Images (en vignettes) incluses. Stockage au format ZIM :

- $\rightarrow$  interface simplifiée et disponibles 80 langues,
- gestionnaire intégré de contenu,
- moteur de recherche interne,
- $\rightarrow$  export pdf ou html,
- $\rightarrow$  mode serveur http (kiwix-serve),
- $\rightarrow$  index les fichiers ZIM pour recherche plein texte.

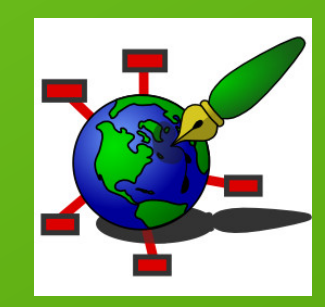

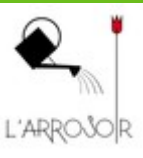

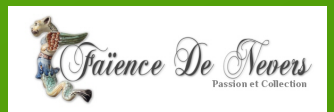

## WikiMOOC **(Massive Open Online Course) cours en ligne gratuits et ouverts à tous – 5 semaines de cours**

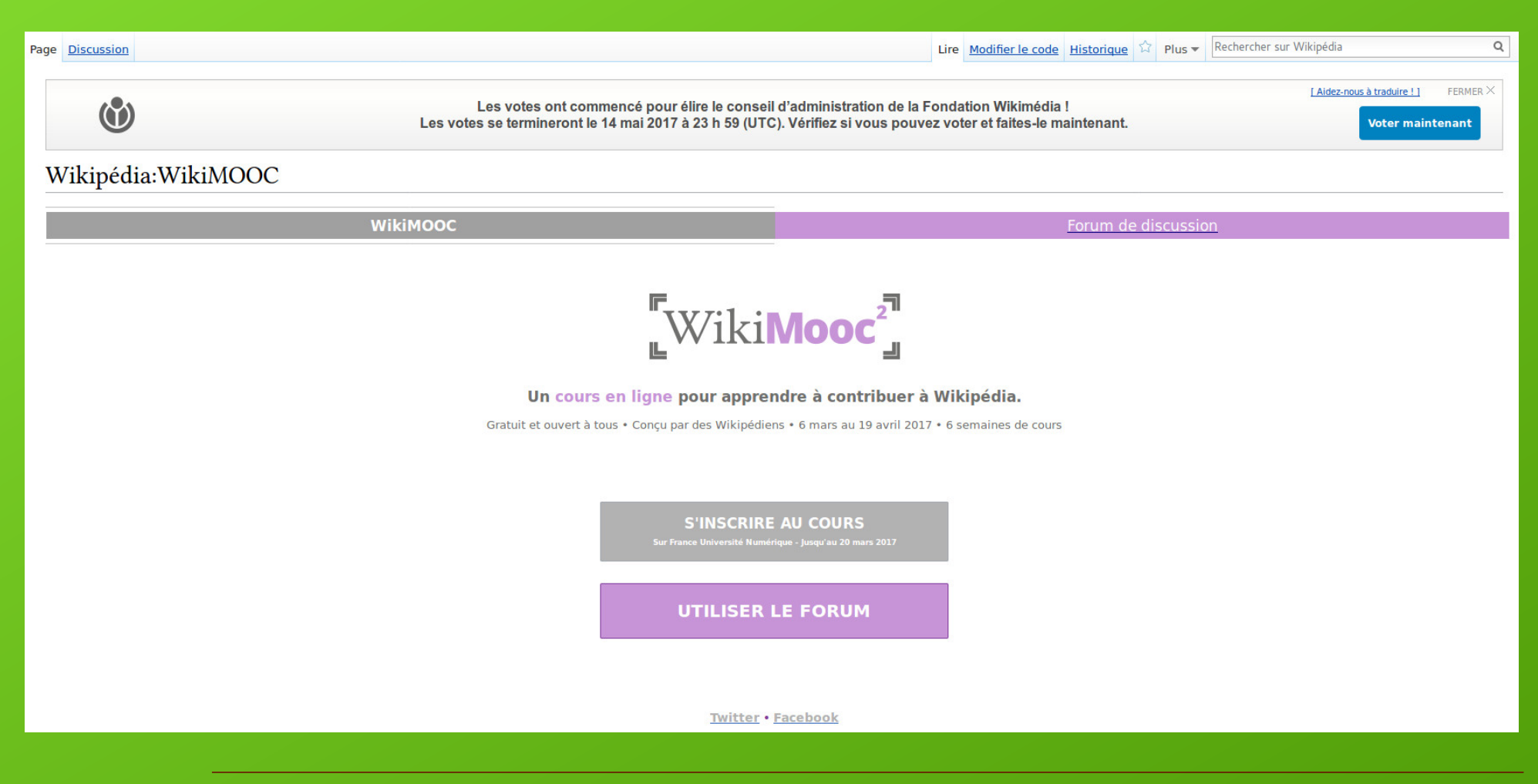

Ville de Nevers - 10/05/2017

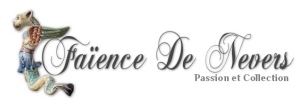

## **WikiMOOC**

#### **Plan du cours**

- Introduction Présentation des cours et de la plateforme
- Semaine 1 Découvrez Wikipédia
	- Séquence 1 : Découverte des Principes fondateurs de Wikipédia ; historique de Wikipédia ; présentation du mouvement Wikimedia ; inscription sur Wikipédia
	- Séquence 2 : Présentation de l'interface ; découverte des outils d'édition ; se présenter ; première interaction avec un Wikipédien
- Semaine 2 Apprenez à contribuer
	- Séquence 1 : Statuts des contributeurs ; approfondissement des techniques d'édition ; annuler une modification
	- Séquence 2 : Découverte du rôle des sources sur Wikipédia ; insérer des sources
- Semaine 3 Rédigez et collaborez
	- Séquence 1 : Découverte de l'organisation des pages sur Wikipédia ; utilisation des pages de discussion des articles ; présentation des espaces communautaires
	- Séquence 2 : Structurer un article ; utiliser un style rédactionnel encyclopédique ; ajouter des portails et des catégories aux articles
- Semaine 4 Créez un article
	- Séquence 1 : Choix d'un sujet admissible ; choix d'un titre ; préparation de la création
	- · Séquence 2 : Création au brouillon ; relecture ; publication
- Semaine 5 Découvrez la galaxie Wikimedia
	- Séquence 1 : Découverte des autres projets Wikimedia ; utiliser des fichiers (images, notamment) présents sur Wikimedia Commons ; importer des fichiers sur Wikimedia Commons
	- Conclusion

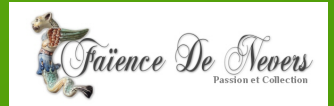

#### **Ouvrage en PDF**

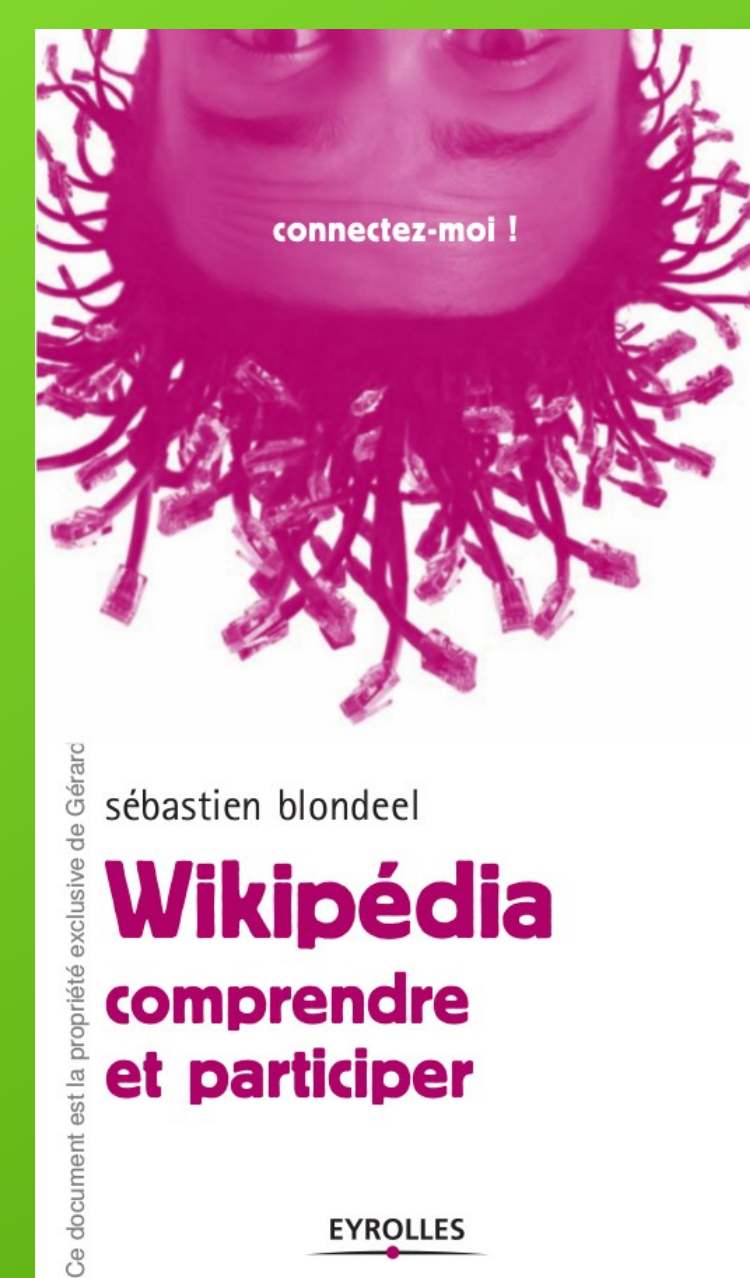

**EYROLLES** 

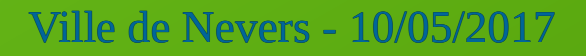

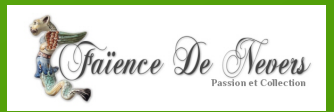

# **Merci de votre attention**

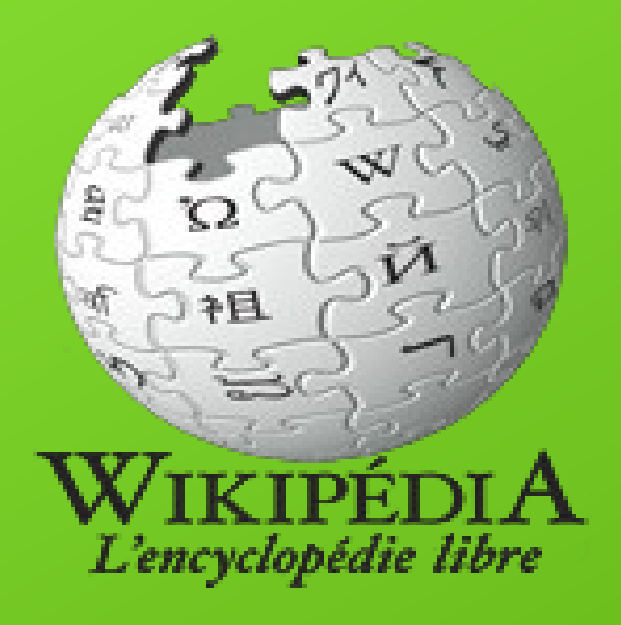

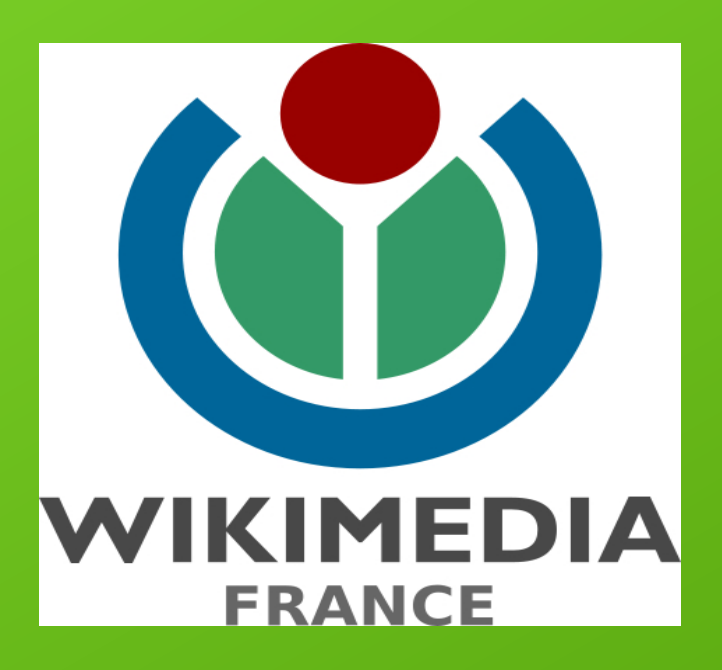

Wikipédia®, Wikimedia® et leurs logos sont des marques déposées de la Wikimedia Foundation, Inc. Photo de Jimmy Wales : Gus Freedman, 2006, CC-BY-SA 2.5

**Cette présentation est publiée sous licence Creative Commons Paternité – Reproduction des conditions initiales à l'identique 3.0.**

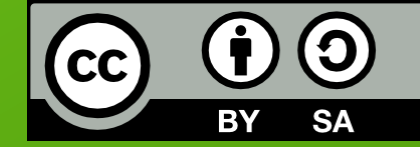

Pas de question sans réponse

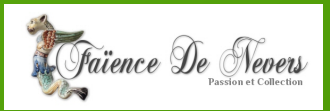